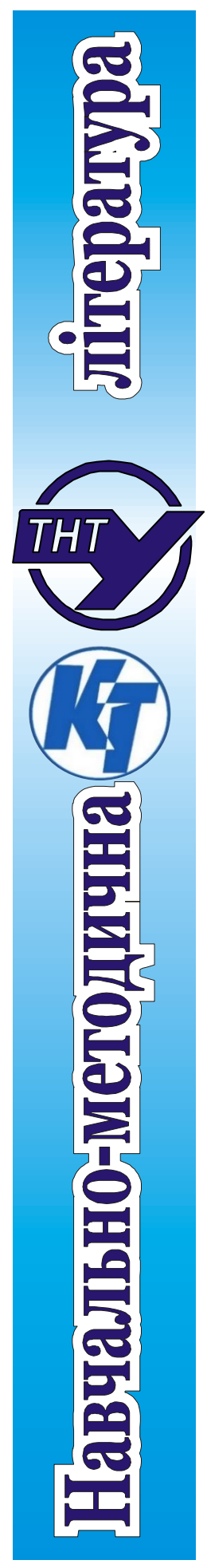

МІНІСТЕРСТВО ОСВІТИ І НАУКИ УКПАЇНИ ТЕРНОПІЛЬСЬКИЙ НАЦІОНАЛЬНИЙ ТЕХНІЧНИЙ УНІВЕРСИТЕТ ІМ. ІВАНА ПУЛЮЯ ФАКУЛЬТЕТ ПРИКЛАДНИХ ІНФОРМАЦІЙНИХ ТЕХНОЛОГІЙ ТА ЕЛЕКТРОІНЖЕНЕРІЇ КАФЕДРА КОМП'ЮТЕРНО-ІНТЕГРОВАНИХ ТЕХНОЛОГІЙ

# **МЕТОДИЧНІ ВКАЗІВКИ**

до виконання курсового проєкту з дисципліни

# **КОМП'ЮТЕРНІ МЕРЕЖІ**

для студентів спеціальності 151 – «Автоматизація та комп'ютерно-інтегровані технології»

> Тернопіль 2023

Методичні вказівки до виконання курсового проєкту з дисципліни «Комп'ютерні мережі» для студентів спеціальності 151 «Автоматизація та комп'ютерноінтегровані технології» / укл. А.Г. Микитишин. – Тернопіль: ТНТУ, 2023. – 56 с.

Укладач: Андрій МИКИТИШИН, канд. техн. наук, доц.

Рецензент: Сергій МАРЦЕНКО, канд. техн. наук, доц.

Методичні вказівки розглянуто і схвалено на засіданні кафедри комп'ютерноінтегрованих технологій (протокол №6 від 07.12.2023 р.)

Схвалено та рекомендовано до друку Вченою Радою факультету прикладних інформаційних технологій та електроінженерії (протокол №4 від 12.12.2023 р.)

Методичні вказівки призначені для організації курсового проектування з дисципліни «Комп'ютерні мережі» для студентів, які навчаються за спеціальністю 151 – «Автоматизація та комп'ютерно-інтегровані технології». Викладені матеріали приведені з урахуванням модульної системи навчання, рекомендацій до самостійної роботи і індивідуальних завдань, тем лабораторних занять, тестів, екзаменаційних питань, типової форми та вимог для комплексної перевірки знань з дисципліни.

# **3MICT**

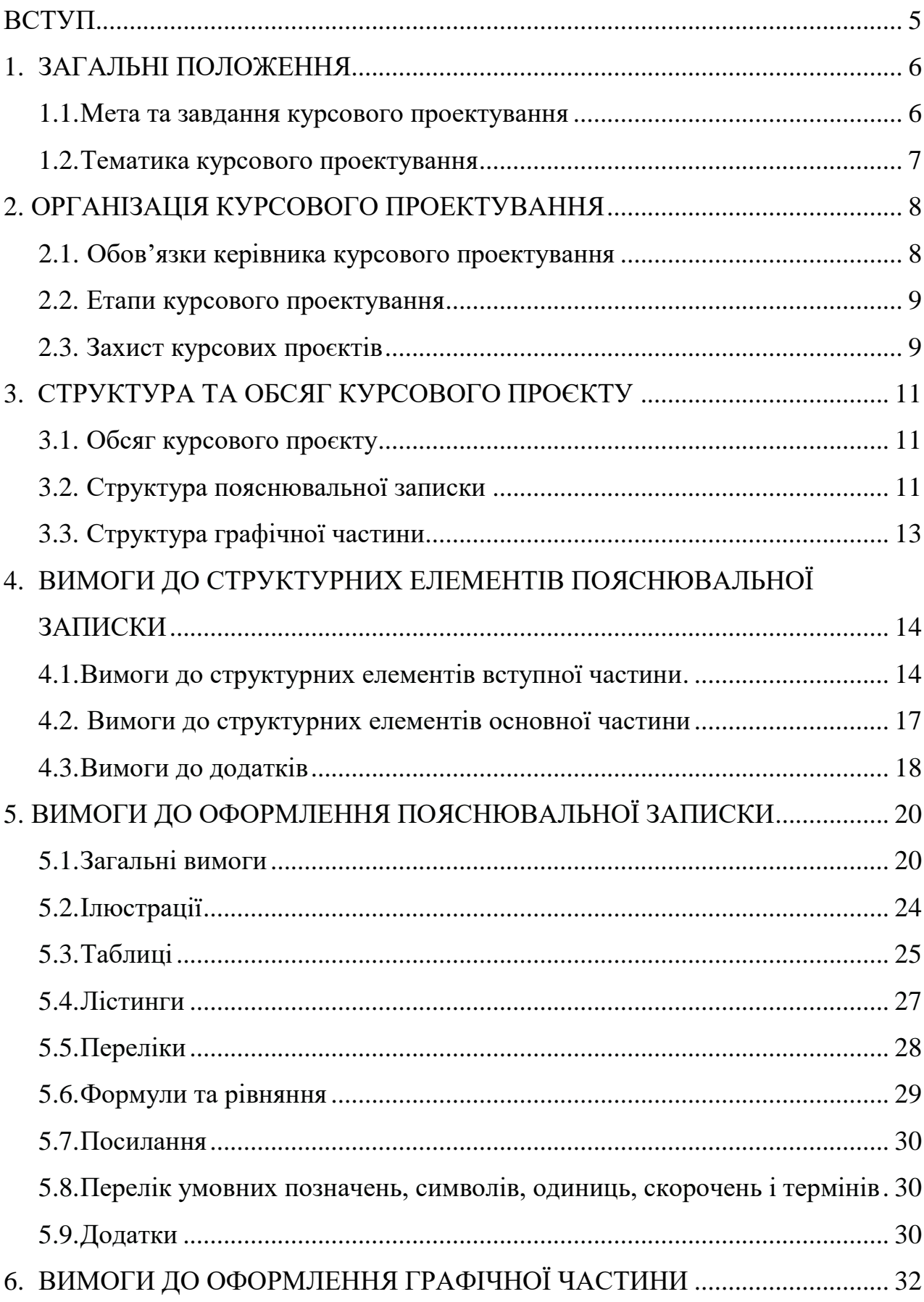

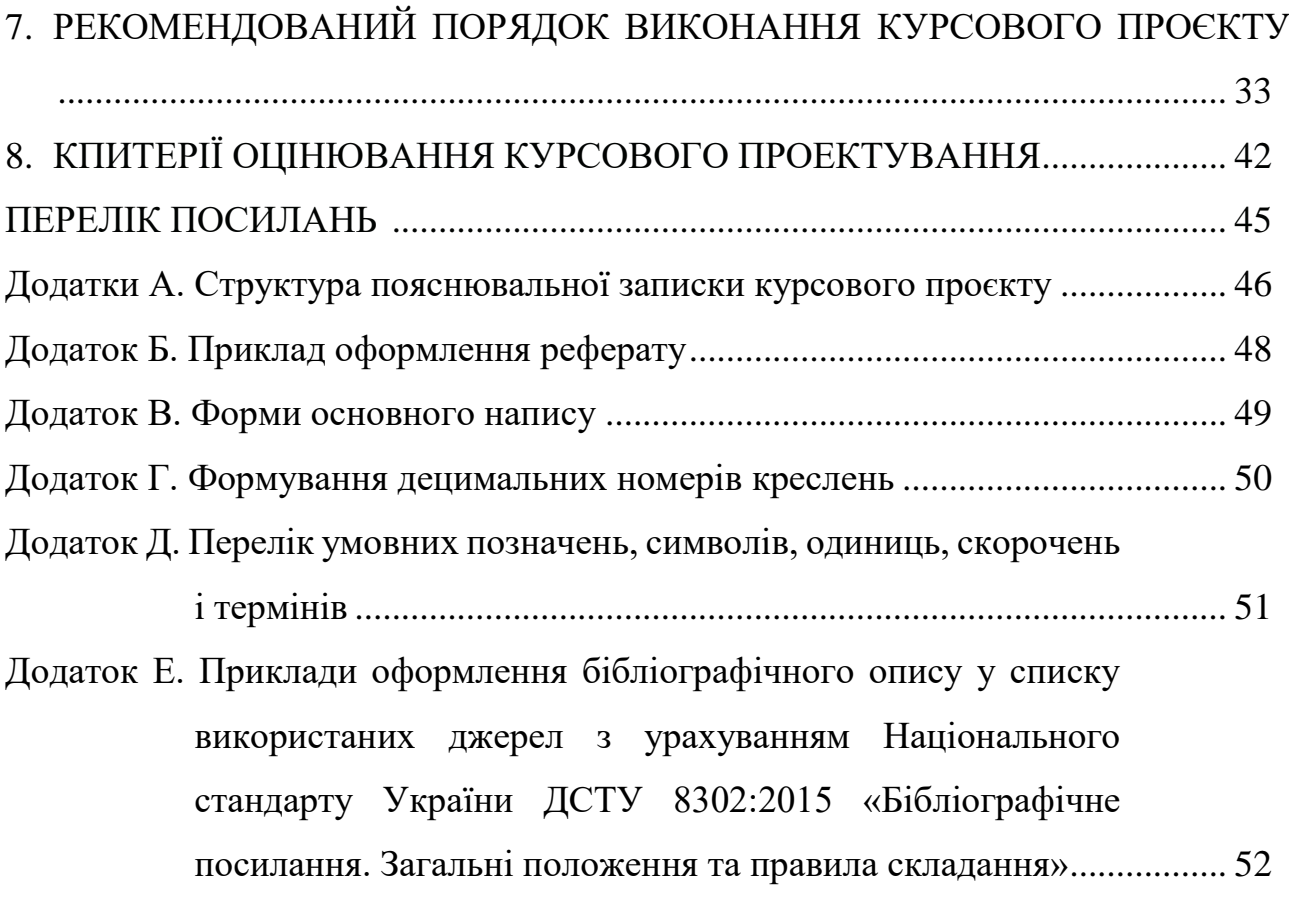

### **ВСТУП**

Виконання і захист курсового проєкту є однією з найважливіших форм навчальної роботи. Вона має на меті прищепити навички самостійної роботи, виявити знання студентів по даній дисципліні та уміння застосовувати ці знання в практичній роботі по обраній ними спеціальності.

У процесі виконання курсового проєкту студент повинен самостійно працювати з навчальною і науково-технічною літературою, уміти узагальнювати отримані знання, робити обґрунтовані висновки, формулювати рекомендації з вибору технічних і програмних засобів для вирішення конкретного завдання.

Дані методичні вказівки висувають загальні вимоги до організації та проведення курсового проектування, тематики, змісту та обсягу, порядку розробки та захисту курсових проєктів (КП) у відповідності до вимог освітніх (кваліфікаційних) характеристик дисципліни «Комп'ютерні мережі» спеціальності 151 – «Автоматизація та комп'ютерно-інтегровані технології» та діючих нормативно-технічних документів ТНТУ ім. І. Пулюя.

Методичні вказівки спрямовані на забезпечення єдиного підходу та єдиних вимог до курсового проектування (його проведення та оформлення результатів проектування), уникнення помилок, які найчастіше зустрічаються в курсовому проектуванні, а також на удосконалення курсового проектування на основі узагальненого позитивного досвіду.

Загальні вимоги до курсового проєкту:

- чіткість побудови;
- логічна послідовність викладу матеріалу, переконлива аргументація;
- точність викладу, яка виключає можливість суб'єктивного та неоднозначного тлумачення;
- конкретність викладу результатів роботи;
- доведення висновків та обґрунтованість рекомендацій.

# **1 ЗАГАЛЬНІ ПОЛОЖЕННЯ**

#### **1.1 Мета та завдання курсового проектування**

Курсовий проєкт є одним з видів індивідуальних завдань творчого характеру, передбачених навчальним планом спеціальності 151– «Автоматизація та комп'ютерно-інтегровані технології» та робочою навчальною програмою дисципліни «Комп'ютерні мережі».

Курсове проектування – складовий компонент навчального процесу вивчення дисципліни. Виконання курсового проєкту - перший самостійний крок майбутнього фахівця, коли право остаточного вибору інженерно-технічних рішень і відповідальність за їх прийняття цілком належить його автору. Метою курсового проектування є:

- закріплення, поглиблення й узагальнення знань, отриманих студентами за час вивчення дисципліни «Комп'ютерні мережі» та їх застосування для проектування корпоративної комп'ютерної мережі;
- розвиток навичок самостійної роботи і використання сучасних інформаційних технологій при розв'язанні задач, передбачених завданням на курсовий проєкт;
- розвиток навичок аналізу, оцінки і застосування сучасних методів та засобів проектування комп'ютерних мереж.

Курсовий проєкт є самостійною роботою студента та виконується відповідно до завдання на курсовий проєкт та технічного завдання шляхом індивідуального підходу виконавця роботи до розв'язання конкретних завдань. За прийняті у курсовій роботі технічні, організаційно-економічні рішення, правильність і обґрунтованість розрахунків, якість виконання та оформлення, а також за представлення результатів курсового проектування до захисту у встановлений термін відповідає студент – автор роботи. Захист курсового проєкту проводиться відкрито, перед комісією у складі двох-трьох викладачів кафедри, в тому числі керівника курсового проєкту.

#### **1.2 Тематика курсового проектування**

Спрямування КП повинне забезпечувати творчу роботу студента та самостійне розв'язання окремих технічних завдань. Вміст та структура КП повинні враховувати специфіки напряму та вимоги освітньої програми.

З урахуванням викладеного тематика курсового проектування повинна:

- бути актуальною і відповідати сучасному стану науки і техніки;
- відображати перспективи розвитку відповідних галузей техніки з урахуванням останніх наукових досліджень;
- стимулювати студентів на творчий пошук нових науково-технічних, проектних та інших рішень;
- викликати у студентів необхідність опрацювання спеціальної науково-технічної літератури;
- передбачати вибір сприйнятого вирішення поставленого завдання на основі використання сучасних засобів комп'ютерної техніки.
	- бути націленою на вирішення задач, які є актуальними для організацій, в яких проводиться курсове проектування;

За трудомісткістю КП повинна відповідати терміну, який відведений на курсове проектування навчальним планом.

Тематика курсових проєктів може бути типовою і спеціалізованою. Завдання на спеціалізовані курсові роботи незалежно від об'єкту проектування повинно передбачати проектування комп'ютерної мережі, налаштування мережевого обладнання та комп'ютерне моделювання, бути узгодженим з керівником курсового проєкту.

Окремі тематики КП можуть бути пов'язані з науково-дослідною роботою студентів на кафедрі або їх професійною діяльністю. Тематика КП може бути запропонована студентами, а також може виконуватись за заявками організацій.

# **2 ОРГАНІЗАЦІЯ КУРСОВОГО ПРОЕКТУВАННЯ**

#### **2.1 Обов'язки керівника курсового проектування**

Організація курсового проектування з дисципліни «Комп'ютерні мережі» спеціальності 151 – «Автоматизація та комп'ютерно-інтегровані технології» покладається на кафедру комп'ютерно-інтегровані технологій (КТ). Безпосереднє керівництво виконання курсового проєкту здійснює керівник курсового проєкту. Тема КП затверджується в перші два тижні курсового проектування. Керівник КП ознайомлює студентів з тематикою курсових проєктів, проводить розподіл тем серед студентів, видає завдання на курсовий проєкт, узгоджує технічне завдання, та виконує такі роботи:

- видає завдання на курсовий проєкт;
- надає студенту допомогу у розробці календарного графіка роботи на весь період курсового проектування;
- рекомендує студенту необхідну основну літературу, довідкові та архівні матеріали, типові проекти, джерела інформації за темою;
- проводить передбачені графіком консультації з студентом;
- перевіряє рівень виконання роботи (окремі частини або всю роботу);
- підписує закінчений курсовий проєкт.

Керівник курсового проєкту контролює її виконання за матеріалами, які студент подає згідно з календарним планом. Керівник роботи повинен надавати студенту методичну допомогу, застерігати від прийняття некваліфікованих хибних рішень, вказати студенту напрямки пошуку. Але це не звільняє студента від повної відповідальності за обґрунтованість прийняти ним рішень, дотримання вимог нормативних документів і виконання календарного плану роботи.

#### **2.2 Етапи курсового проектування**

Організаційно процес курсового проектування складається з наступних етапів:

- **підготовчого**, на якому студент отримує тему, узгоджує з керівником об'єкт проектування, особливості технічного завдання (ознайомлення зі станом проблеми, збирання фактичних матеріалів, проведення необхідних спостережень, досліджень тощо);
- **основного**, який починається одразу після узгодження технічного завдання й завершується тривалістю семестру. На цьому етапі робота повинна бути повністю виконана та перевірена керівником;
- **заключного**, який включає підготовку до захисту КП.

Студент зобов'язаний відвідувати обов'язкові консультації керівника, на яких фіксується рівень готовності розділів роботи. Для раціонального використання часу консультацій питання, що виносяться студентом на консультацію, повинні бути продумані та конкретно викладені.

Студент один раз на два тижні звітує про стан виконання курсового проєкту керівнику.

#### **2.3 Захист курсових проєктів**

Захист курсових проєктів відбувається на відкритому засіданні у такому порядку:

- оголошується початок чергового відкритого захисту курсового проєкту,
- зачитується прізвище студента, тема проєкту;
- студент чітко, коротко, технічно правильно і лінгвістично грамотно доповідає про зміст виконаного проєкту;
- учасники засідання та присутні задають запитання за змістом проєкту, що стосуються теми проєкту. Студент відповідає на кожне запитання чітко та за суттю;
- виступи інших учасників засідання, присутніх, керівника (за побажанням);
- оголошується закінчення захисту.

Для виступу на захисті курсового проєкту студенту надається до 7 хв., протягом яких необхідно доповісти тільки істотне і принципово важливе з КП. У доповіді повинні бути розглянуті такі питання:

- мета і завдання проєкту (що потрібно було зробити);
- порівняння з існуючими технічними рішеннями, обґрунтування розробки;
- суть вирішення завдання (що зроблено);
- особливості і перевага прийнятих рішень;
- особистий вклад;
- можливість практичного використання.

Не рекомендується детально зупинятися на технічних рішеннях, а також будувати доповідь на детальному описі функціонування певної схеми, виходити за межі відведеного на доповідь часу. При визначенні оцінки проєкту беруть до уваги якість пояснювальної записки та графічної частини, рівень наукової та практичної підготовки студента, якість доповіді з виконаної роботи, повнота відповідей на запитання.

За результатами захисту комісія на закритому засіданні визначає оцінку, яка потім оголошується студенту. У результаті захисту курсового проєкту виставляється оцінка:  $A - \alpha$ відмінно»,  $B - \alpha$ дуже добре»,  $C - \alpha$ добре»,  $D - \alpha$ «задовільно», E – «достатньо», FX –«незадовільно», F – «неприйнятно».

# **3 СТРУКТУРА КУРСОВОГО ПРОЄКТУ**

#### **3.1 Обсяг курсового проєкту**

КП складається з текстової частини (пояснювальної записки) та обов'язкової графічної (ілюстративної) частини. Крім того, при захисті може використовуватись додатково демонстраційний матеріал в електронному (відеоматеріали, мультимедіа, презентації тощо) або натурному (моделі, макети, зразки виробів тощо) вигляді.

Обсяг пояснювальної записки КП складає 30-50 аркушів формату А4 без додатків.

Обсяг графічної (ілюстративної) частини 2 аркуші формату А1 або у вигляді презентації (4-7 слайдів).

Курсовий проєкт оформляється згідно з прийнятими державними стандартами та нормативними документами університету. Контроль виконання вимог даних методичних вказівок, чинних стандартів i документів виконує керівник проєкту.

Змістовне наповнення пояснювальної записки та графічної частини – це результат самостійної – творчої роботи студента з питань, сформульованих у завданні на курсовий проєкт.

#### **3.2 Структура пояснювальної записки**

Пояснювальна записка (ПЗ) повинна у короткій і чіткій формі розкривати творчий задум роботи, включати методи дослідження, використані методи розрахунку і самі розрахунки, техніко-економічне порівняння варіантів і, за необхідністю, супроводжуватись ілюстраціями, таблицями, графіками, діаграмами, схемами тощо.

Пояснювальна записка не повинна бути перевантаженою за рахунок малоінформативного оглядового матеріалу, для скорочення обсягу якого рекомендується робити посилання на використані джерела інформації та менше їх цитувати. Доцільно вживати однакову термінологію. При перекладі з іноземної на українську мову невідомих термінів доцільно використовувати відповідні словники.

Не допускається дослівне переписування матеріалів з будь-яких джерел. При необхідності дозволяється коротке цитування використаного матеріалу та посилання на джерела інформації.

Пояснювальну записку КП умовно поділяють на:

- вступну частину;
- основну частину;
- додатки.

**Вступна** частина містить такі структурні елементи

- титульний аркуш (стандартний бланк);
- завдання на курсове проектування (стандартний бланк);
- експлікацію приміщень;
- $\bullet$  реферат;
- $\bullet$  зміст;
- перелік умовних позначень, символів, одиниць, скорочень і термінів (за потребою).

**Основна** частина містить такі структурні частини:

- $\bullet$  BCTYII;
- суть курсового проєкту;
- висновки;
- перелік посилань.

**Додатки** розміщують після основної частини ПЗ курсового проєкту.

Обсяг проектно-розрахункового матеріалу повинен перевищувати обсяг оглядового матеріалу.

Рекомендована загальна структура пояснювальної записки приведена у додатку А.

#### **3.3 Структура графічної частини**

Графічна частина може містити: схеми конструкторської документації згідно з ГОСТ 2.701-84 (структурна, функціональна, принципова та ін.); схеми програмної документації згідно з ГОСТ 19.701-90 (схема алгоритму, схема програм, даних та систем); схеми згідно з ГОСТ 34.201-89 (схема організаційної структури, функціональної структури) та креслення. Конкретний перелік матеріалів обов'язкової графічної частини визначається завданням на курсовий проєкт.

До графічної частини можуть входити демонстраційні плакати, що містять графіки, таблиці, діаграми, техніко-економічні показники, схеми взаємодії, схеми проходження та обробки інформації, структури математичних моделей, необхідні математичні залежності, комп'ютерні (електронні) ілюстрації та інші документи.

# **4 ВИМОГИ ДО СТРУКТУРНИХ ЕЛЕМЕНТІВ ПОЯСНЮВАЛЬНОЇ ЗАПИСКИ**

# **4.1 Вимоги до структурних елементів вступної частини**

### **Титульний аркуш**

Титульний аркуш є першою сторінкою ПЗ КП і править за основне джерело бібліографічної інформації, необхідної для оброблення та пошуку документа.

Титульний аркуш на курсовий проєкт повинен відповідати чинній в ТНТУ формі. Він містить дані, які подають у такій послідовності:

- назву міністерства, навчального закладу і кафедри;
- назва дисципліни та тема курсового проєкту;
- інформацію про виконавця КП;
- підписи відповідальних осіб, включаючи керівника проєкту та членів комісії;
- місто і рік написання курсового проєкту.

#### **Завдання на курсовий проєкт**

Завдання на КП слідує за титульним аркушем і містить дві сторінки, які розміщені з обох сторін одного аркушу А4. На першій сторінці Завдання на КП вказується наступна інформація:

- назва навчального закладу та кафедри;
- назва дисципліни, шифр і назва спеціальності;
- інформація про виконавця та тема КП;
- вказуються термін подання студентом закінченого проєкту;
- вихідні дані до проєкту;
- короткий зміст розрахунково-пояснювальної записки із переліком питань, які потрібно розробити;
- перелік графічного матеріалу з точним зазначенням обов'язкових креслень та/(або) слайдів;

На другій сторінці Завдання на КП в таблиці заповнюється календарний план виконання етапів курсового проєкту. Календарний план виконання курсового проєкту складається студентом спільно з керівником на першому тижні курсового проектування.

Завдання на КП підписує студент та керівник курсового проєкту.

В тексті Завдання на КП не дозволяється робити виправлень – підчищень, зафарбувань, тощо.

#### **Експлікація приміщень**

Експлікація приміщень в загальному представляє організацію простору (загальне розташування будівель і приміщень), в яких розташовується об'єкт проектування. Експлікація приміщень повинна містити відомості про організацію стін, перегородок, стель, пристрої електропроводки тощо. Типово представляється у вигляді плану приміщень отриманого до завдання на курсовий проєкт.

#### **Реферат**

Реферат має стисло відображати суть КП, включаючи усі розділи.

Реферат має бути розміщений безпосередньо за завданням, починаючи з нового аркушу без рамки та основного напису. Реферат повинен мати:

- відомості про обсяг ПЗ, кількість ілюстрацій, таблиць, додатків, кількість літературних джерел згідно з переліком посилань (усі відомості наводять, включаючи дані додатків);
- $\bullet$  текст реферату;
- перелік ключових слів.

Текст реферату повинен відображати подану у ПЗ інформацію у такій послідовності:

- об'єкт проектування, розроблення або модернізації;
- стислий зміст основних технічних рішень, показників, рекомендацій;

 додаткові відомості: чи є робота частиною комплексної роботи, чи є публікації, заявки на винаходи та ін.

Перелік ключових слів, що визначають розкриття суті ПЗ, розміщують після тексту реферату в кількості від 5 до 7 слів, написаних у називному відмінку прописними (великими) літерами, розміщеними за порядком і розділеними комами.

Обсяг реферату має бути не більше 500 знаків та бажано, щоб він розміщувався на одній сторінці. Не рекомендується застосовувати в рефераті незагальноприйняті терміни та скорочення слів.

Приклад оформлення реферату приведено в додатку Б.

#### **Зміст**

Зміст подається на аркуші з рамкою і основним написом форми 2 ДСТУ 2.104:2006 (додаток В). Позначення пояснювальної записки (децимальний номер) формують за схемою, що приведена в додатку Г.

Слово «ЗМІСТ» записують симетрично тексту, у вигляді заголовка.

Зміст повинен включати номери і заголовки всіх структурних елементів проєкту та їх підрозділів (від переліку позначень до додатків включно). У кінці останнього рядка заголовку зазначають номер сторінки, з якої починається структурний елемент. Усі заголовки пишуть строковими (малими) літерами, крім першої.

#### **Перелік умовних позначень, символів, одиниць, скорочень і термінів**

При наявності в роботі більше 10 скорочень чи спеціальних символів їх доцільно включати в перелік скорочень та давати пояснення. Незалежно від цього, за першої появи цих елементів у тексті ПЗ наводять їх розшифровку. Спершу подають українські скорочення, а потім іноземні, обов'язково в алфавітному порядку.

Перелік умовних позначень вміщують безпосередньо після змісту, починаючи з нового аркушу з рамкою і основним написом форми 2а ДСТУ 2.104:2006 (додаток В).

Приклад оформлення Переліку умовних позначень, символів, одиниць, скорочень і термінів приведено в додатку Д.

#### **4.2 Вимоги до структурних елементів основної частини**

#### **Вступ**

У вступі необхідно розкрити сутність і стан проблеми, загальні тенденції розв'язання поставлених задач, що існують у даній галузі, актуальність та мету проєкту, основні завдання, які необхідно вирішити.

Вступ розташовують на окремому аркуші з рамкою і основним написом форми 2а ДСТУ 2.104:2006 (додаток В).

#### **Основні розділи ПЗ (суть проєкту)**

Суть курсового проєкту викладають, поділяючи матеріал на розділи. Розділи можуть поділятися на пункти або на підрозділи і пункти. Пункти, якщо це необхідно, поділяють на підпункти. Кожен пункт і підпункт повинен містити закінчену інформацію. Кожен розділ починається з нового аркушу з рамкою і основним написом форми 2 ДСТУ 2.104:2006 (додаток В).

Якщо у ПЗ необхідно навести повні відомості (наприклад, конфігураційні файли налаштувань, таблиці адресації вузлів, інструкції з встановлення апаратно- програмних засобів) їх вміщують у додатках.

#### **Висновки**

Висновки вмішують безпосередньо після викладення суті проєкту, починаючи з нового аркушу з рамкою і основним написом форми 2а ДСТУ 2.104:2006 (додаток В).

У висновках наводять оцінку одержаних результатів проектування, розроблення або модернізації відповідно до мети проєкту та визначених задач. Стисло формулюють зміст усіх розділів ПЗ і одержані результати, включаючи характеристику прийнятих проектних, конструкторських і технологічних рішень та їх ефективність.

#### **Перелік посилань**

Перелік джерел, на які є посилання в тексті ПЗ, вмішують безпосередньо після висновків, починаючи з нового аркушу з рамкою і основним написом форми 2а ДСТУ 2.104:2006 (додаток В).

У відповідних місцях тексту мають бути посилання. Загалом в роботі повинно бути не менше 15 використаних джерел інформації. Посилатися слід, як правило, на джерело в цілому. При необхідності допускається посилання на окремі розділи, таблиці, ілюстрації чи сторінки.

Посилання на джерело наводиться у вигляді порядкового номера джерела, взятого в квадратні дужки. Якщо необхідно посилатися одночасно на декілька джерел, їх номери зазначають через кому чи тире, наприклад: [12]; [1,4,7]; [5-9]; [2 с. 4]; [3 таблиця 2.1].

Перелік посилань розміщують у порядку їх згадування. Бібліографічний опис дається мовою оригіналу. Прізвища авторів від їх ініціалів відокремлюють нерозривним пробілом (Ctrl+Shift+Space). При оформленні переліку посилань до курсового проєкту користуються правилами, які наведені в додатку Е.

Дозволяється також у якості джерел інформації використовувати ресурси мережі Інтернет, проте тільки офіційні сайти виробників обладнання, інтернетмагазинів для складання кошторису тощо. Заборонено включати до переліку використаних джерел такі сайти як www.google.com та ін., які є загальними пошуковими сервісами, а також сайти, де інформація може мати неперевірений характер і додаватися на сайт неспеціалістами.

Бібліографічні описи посилань у переліку наводять відповідно до чинних стандартів з бібліотечної та видавничої справи.

#### **4.3 Вимоги до додатків**

У додатках вміщують матеріал, що доповнює основну частину ПЗ і який:

 є необхідним для повноти КП, але включення його до основної частини ПЗ може змінити впорядковане й логічне уявлення про роботу;

- не може бути послідовно розміщений в основній частині ПЗ через великий обсяг або способи відтворення;
- може бути вилучений для широкого кола читачів, але є необхідним для фахівців даної галузі.

У додатки можуть бути включені:

- технічне завдання;
- додаткові ілюстрації або таблиці;
- матеріали, які через великий обсяг, специфіку викладення або форму подання не можуть бути внесені до основної частини (розрахунки, протоколи випробувань, технічне завдання, програми робіт, інструкції, методики, опис комп'ютерних програм, розроблених у процесі виконання проєкту та ін.);
- опис апаратно-програмних засобів, інструкції їх встановлення, конфігураційні параметри налаштувань.

Одним з основних документів, на основі якого виконується проектування, розроблення або модернізація того чи іншого апаратно-програмного засобу або системи, є технічне завдання (ТЗ), правила виконання якого визначаються відповідно до «Технічне завдання на створення автоматизованих систем». Технічне завдання на КП розміщується обов'язково у додатку А.

Необхідно зазначити, що розробляючи ТЗ, необхідно включати до нього тільки ті вимоги, виконання яких буде підтверджуватися у ПЗ відповідними розрахунками, прийнятими технічними рішеннями та висновками.

# **5 ВИМОГИ ДО ОФОРМЛЕННЯ ПОЯСНЮВАЛЬНОЇ ЗАПИСКИ**

#### **5.1 Загальні вимоги**

ПЗ оформлюють на аркушах формату А4 (210х297 мм) i відповідно до вимог ГОСТ 2.105-79 та ДСТУ 3008-95. За необхідності допускається використання аркушів формату A3 (297х420 мм). ПЗ виконують машинним (за допомогою комп'ютерної техніки) способом на одному боці аркуша білого паперу через півтора інтервали з розрахунку не більше 40 рядків на сторінці за умови рівномірного його заповнення та висотою літер і цифр не менш ніж 1,8 мм. (Times New Roman, розмір 14 пт.), текст вирівнюється по ширині аркуша.

Відступи від тексту до рамки: зліва і справа – не менше 5 мм, зверху і знизу – не менше 10 мм. (рис. 5.1). Відстань між заголовком розділу до верхньої рамки аркуша повинна бути 10-15 мм.

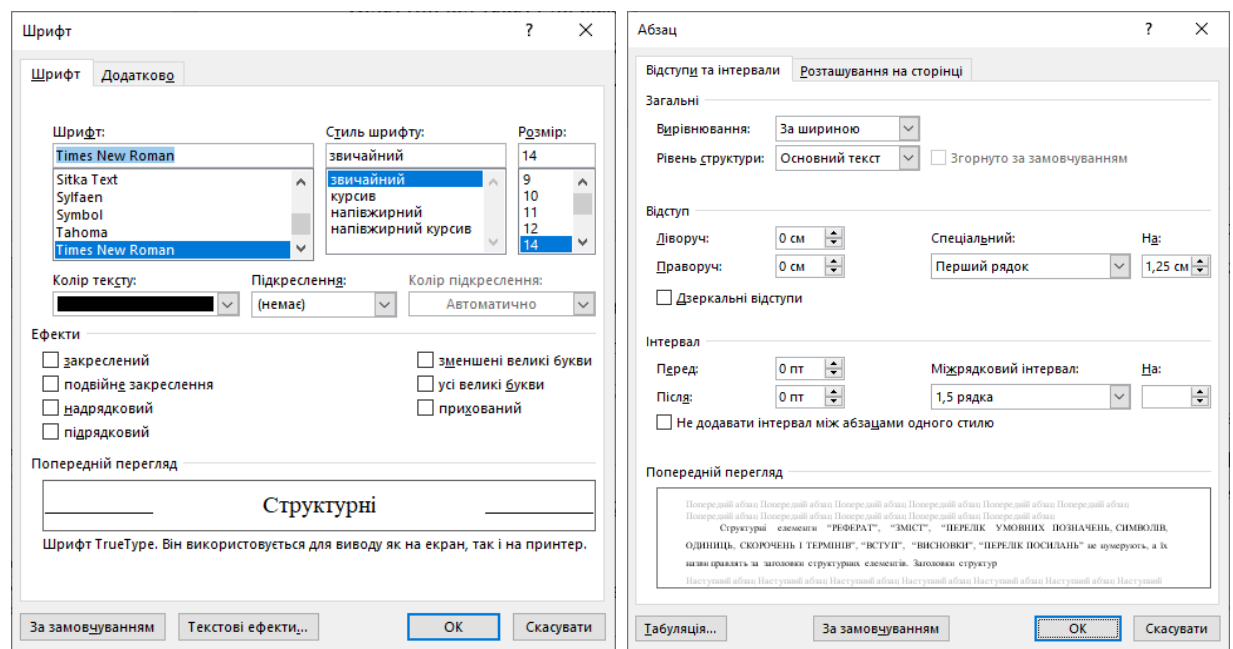

Рисунок 5.1. Параметри налаштування шрифту і абзаців

Текст ПЗ пишеться літературною державною мовою. У тексті ПЗ не дозволяється: вживати звороти розмовної мови; вживати застарілі та жаргонні

терміни і вислови; вживати скорочені слова, крім встановлених стандартами скорочень.

У тексті ПЗ, за винятком формул, таблиць і рисунків, не допускається: вживати математичний знак мінус (-) перед від'ємними величинами (треба писати слово "мінус"); вживати без числових значень знаки >, <, =, :, %,  $N_2$ .

У ПЗ треба використовувати одиниці СІ. Якщо значення приведено в інших одиницях, переведення їх в одиниці СІ обов'язкове лише за умови викладення найважливіших положень ПЗ. Якщо в тексті ПЗ наводиться ряд числових значень в однакових одиницях, то позначення одиниці виміру зазначають тільки після останнього числового значення, наприклад: 1, 2, 3 м; або від 5 до 10 мм. Одиниці вимірювання від числових величин відокремлюють нерозривним пробілом (Ctrl+Shift+Space). Числові значення величин треба відокремлювати від десяткової частини комою, наприклад: 7,5; 8,75; 10,00.

Помилки та графічні неточності допускається виправляти підчищенням або зафарбовуванням білою фарбою і нанесенням на тому ж місці або між рядками виправленого зображення машинним способом або від руки. Виправлене повинно бути чорного кольору.

Прізвища, назви установ, організацій, фірм та інші власні назви у ПЗ наводять мовою оригіналу. Допускається транслітерувати власні назви і наводити назви організацій у перекладі на мову звіту, додаючи (при першій згадці) оригінальну назву.

Структурні елементи «РЕФЕРАТ», «ЗМІСТ», «ПЕРЕЛІК УМОВНИХ ПОЗНАЧЕНЬ, СИМВОЛІВ, ОДИНИЦЬ, СКОРОЧЕНЬ І ТЕРМІНІВ», «ВСТУП», «ВИСНОВКИ», «ПЕРЕЛІК ПОСИЛАНЬ» не нумерують, а їх назви використовують за заголовки структурних елементів. Заголовки структурних елементів ПЗ слід розташовувати посередині рядка і друкувати великими літерами без крапки в кінці, не підкреслюючи.

Текст основної частини ПЗ поділяють на розділи відповідно до завдання і структури КП. Розділи і підрозділи повинні мати заголовки. Пункти і підпункти можуть мати заголовки.

Заголовки розділів слід розташовувати посередині рядка і друкувати великими літерами без крапки в кінці не підкреслюючи. Кожен розділ починається з нового аркушу з рамкою і основним написом. Розділи ПЗ повинні мати порядкову нумерацію в межах викладення основної частини ПЗ і позначатися арабськими цифрами без крапки, наприклад, 1, 2, 3 і т. д.

Заголовки підрозділів, пунктів і підпунктів слід починати з абзацного відступу і друкувати маленькими літерами, крім першої великої, не підкреслюючи, без крапки в кінці. Абзацний відступ повинен бути однаковим впродовж усього тексту ПЗ і дорівнювати п'яти знакам (10-15 мм). Підрозділи повинні мати порядкову нумерацію в межах кожного розділу. Номер підрозділу складається з номера розділу і порядкового номера підрозділу, відокремлених крапкою. Після номера підрозділу крапку не ставлять, наприклад, 1.1, 1.2 і т. д.

Пункти повинні мати порядкову нумерацію в межах кожного розділу та підрозділу. Номер пункту складається з номера розділу, порядкового номера підрозділу та порядкового номера пункту, відокремлених крапкою. Після номера пункту крапку, не ставлять, наприклад, 1.1.1, 1.1.2 і т. д.

Номер підпункту складається з номера розділу, порядкового номера підрозділу, порядкового номера пункту і порядкового номера підпункту, відокремлених крапкою, наприклад, 1.1.1.1, 1.1.1.2, 1.1.1.3 і т. д. Після номера підпункту крапку не ставлять.

Якщо заголовок складається з двох і більше речень, їх розділяють крапкою. Перенесення слів у заголовку розділу не допускається.

Відстань між заголовком і подальшим чи попереднім текстом має бути не менше, ніж один порожній рядок.

Не допускається розміщувати назву підрозділу, а також пункту й підпункту в нижній частині аркуша, якщо після неї розміщено тільки один рядок тексту.

Аркуші ПЗ слід нумерувати арабськими цифрами, додержуючись наскрізної нумерації впродовж усього тексту. Номер аркушу проставляють у відповідному полі основного напису.

Титульний аркуш та завдання на курсовий проєкт включають до загальної нумерації аркушів ПЗ. Номер на титульному аркуші та завданні не проставляють. Аркуш, розміщений після завдання на курсовий проєкт, нумерується цифрою 4.

Ілюстрації й таблиці, розміщені на окремих аркушах, включають до загальної нумерації аркушів ПЗ.

Кожен структурний елемент ПЗ починають з нового аркушу. Оформлення аркушу структурного елементу ПЗ проводиться відповідно до таких вимог.

Вступна частина:

- титульний аркуш форма;
- завдання на курсовий проєкт форма;
- експлікація приміщень без рамки і основного напису;
- реферат без рамки і основного напису;
- $\bullet$  зміст з рамкою і основним написом для першого аркушу форма 2 ДСТУ 2.104:2006 (додаток В), наступні – форма 2а ДСТУ 2.104:2006 (додаток В);
- перелік умовних позначень, символів, одиниць, скорочень і термінів – з рамкою і основним написом форма 2а ДСТУ 2.104:2006.

Основна частина:

- вступ –з рамкою і основним написом форма 2а ДСТУ 2.104:2006 (додаток В);
- розділи ПЗ (суть КП) з рамкою і основним написом для першого аркушу кожного розділу форма 2 (ДСТУ 2.104:2006), наступні – форма 2а (ДСТУ 2.104:2006);
- висновки з рамкою і основним написом форма 2а ДСТУ 2.104:2006 (додаток В);
- перелік посилань з рамкою і основним написом форма 2а (ДСТУ 2.104:2006).

Додатки – відповідно до вимог ЄСКД, ЄСПД, бланків і форми документу додатку.

Виконання основного напису на аркушах ПЗ приведено у додатку Г. Позначення пояснювальної записки (децимальний номер) формують за схемою:

#### КМКП 151.ХХХ.00.00 ПЗ

де КМ – дисципліна «Комп'ютерні мережі»;

КП – курсовий проєкт;

- 151 шифр спеціальності «Автоматизація та комп'ютерно-інтегровані технології»;
- ХХХ три останні цифри номеру залікової книжки студента;

ПЗ – назва документу «Пояснювальна записка».

#### **5.2 Ілюстрації**

Усі ілюстрації у записці у вигляді креслень, ескізів, схем, графіків, діаграм, фотографій та ін. називаються рисунками. Ілюстрації можуть бути розташовані на окремих аркушах або безпосередньо в тексті записки. Ілюстрації слід розміщувати у ПЗ безпосередньо після тексту, де вони згадуються вперше, або на наступній сторінці. На усі ілюстрації повинні бути посилання в тексті ПЗ, наприклад: «наведено на рисунку 2.3».

Ілюстрації повинні мати назву, яку розміщують під ілюстрацією (див. рисунок 5.2). За необхідності під ілюстрацією розміщують пояснювальні дані.

Ілюстрація позначається словом «Рисунок», яке разом з назвою ілюстрації розміщують після пояснювальних даних, наприклад, «Рисунок 3.1 — Схема розміщення".

Ілюстрації слід нумерувати арабськими цифрами порядковою нумерацією в межах розділу, за винятком ілюстрацій, наведених у додатках. Номер ілюстрації складається з номера розділу і порядкового номера ілюстрації, відокремлених крапкою, наприклад, рисунок 3.2 — другий рисунок третього розділу.

підвищення кількості каналів до 16, 32 та 40 привело до зміни назви технології на шільне мультиплексування по ловжині хвилі (Dense WDM, DWDM).

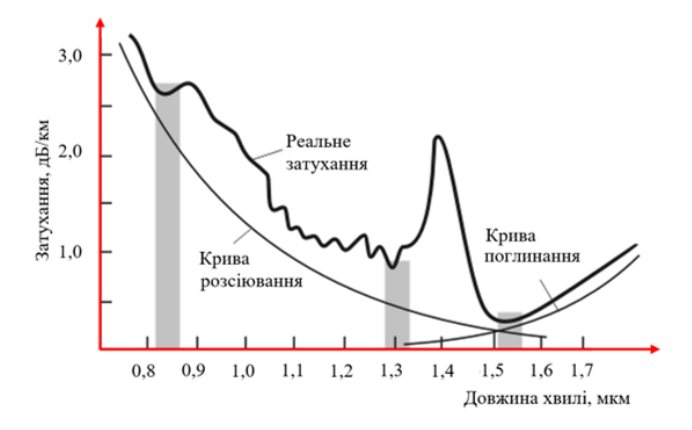

Рис. 2.16. Вікна прозорості оптичного волокна

Величини затухання ВОК, зазвичай знаходяться в діапазоні від 0.2 до 3 дБ на 1000 м кабелю. Практично для всіх оптичних волокон типовою є складна залежність затухання від довжини хвилі, яка має три так званих вікна прозорості (рис. 2.16). З рисунку видно, що

Рисунок 5.2 – Приклад оформлення ілюстрацій

Після номеру ставиться тире (-), а після назви крапка не ставиться.

Ілюстрації і назва ілюстрації розміщуються по центру сторінки. Від основного тексту зверху і знизу відділяються пустим рядком.

Якщо ілюстрація не вміщується на одній сторінці, можна переносити її на інші сторінки, вміщуючи назву ілюстрації на першій сторінці, пояснювальні дані — на кожній сторінці, і під ними позначають: «Рисунок, аркуш ».

Якщо ілюстрація велика, то її дозволяється розміщувати на аркуші А4 в альбомній орієнтації, при цьому найменування розміщують під рисунком, а рамка основного напису залишається в стандартному положенні (вздовж короткої сторони аркуша А4). Не прийнято завершувати розділ рисунком.

#### **5.3 Таблиці**

Таблицю слід розташовувати безпосередньо після тексту, у якому вона згадується вперше, або на наступній сторінці.

Таблиці слід нумерувати арабськими цифрами порядковою нумерацією в межах розділу, за винятком таблиць, що наводяться у додатках.

Номер таблиці складається з номера розділу і порядкового номера таблиці, відокремлених крапкою, наприклад, таблиця 2.1 — перша таблиця другого розділу. Номер таблиці від назви виділяють тире. Приклад оформлення таблиці приведено на рисунку 5.3.

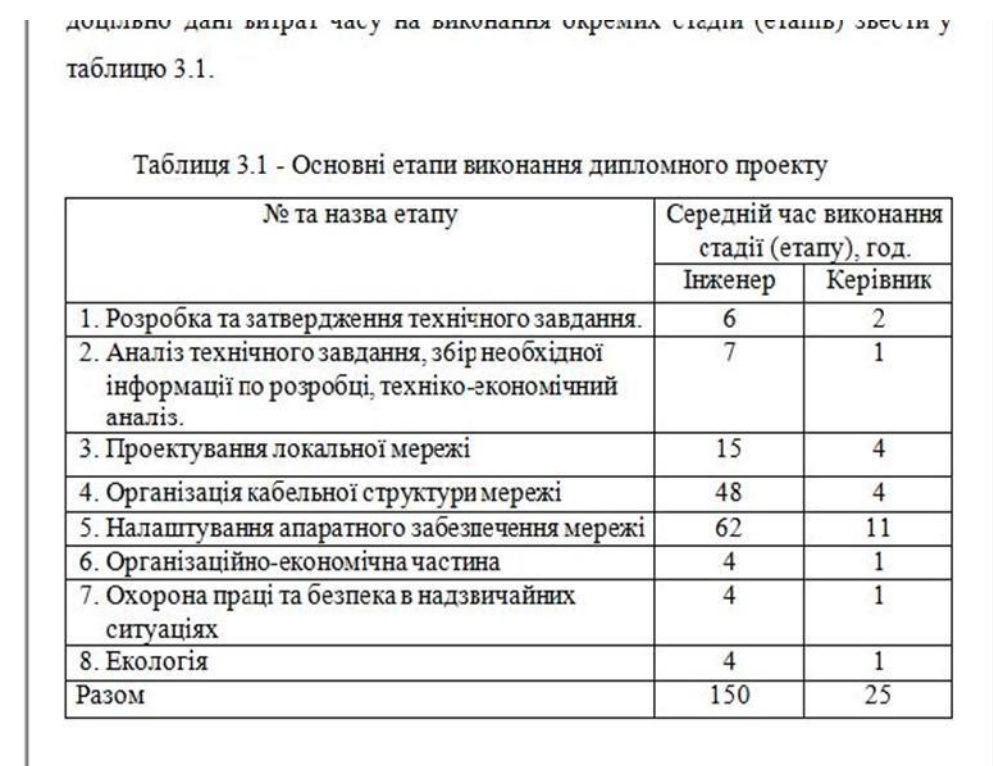

Витрати часу керівника на виконання окремих стадій (етапів) при

Рисунок 5.3 – Приклад оформлення таблиць

Таблиця повинна мати назву, яку друкують з абзацу малими літерами (крім першої великої) і вміщують над таблицею. Назва має бути стислою і відбивати зміст таблиці.

Якщо рядки або стовбці таблиці виходять за межі формату сторінки, таблицю поділяють на частини, розміщуючи одну частину під одною, або поруч, або переносячи частину таблиці на наступну сторінку, повторюючи в кожній частині таблиці її заголовок і боковик.

При поділі таблиці на частини допускається її заголовок або боковик заміняти відповідно номерами стовбців чи рядків, нумеруючи їх арабськими цифрами у першій частині таблиці.

Слово «Таблиця» вказують один раз зліва над першою частиною таблиці, над іншими частинами справа пишуть: "Продовження таблиці чазазначенням номера таблиці (рис. 5.4).

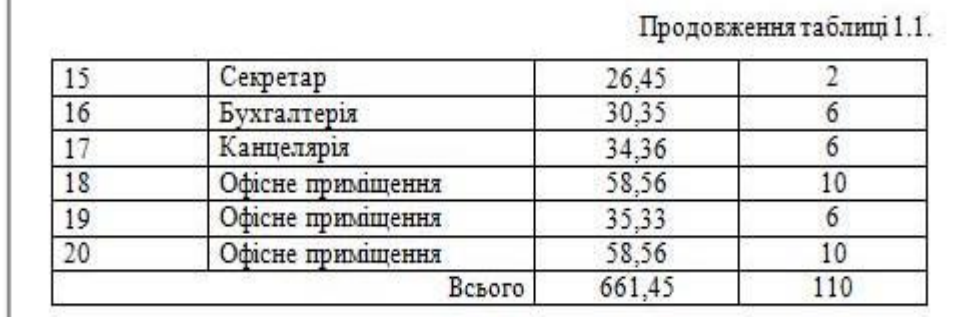

Кількість інформаційних розеток, відповідно до технічного завлання

Рисунок 5.4 – Приклад оформлення продовження таблиць

Заголовки стовбців таблиці починають з великої літери, а підзаголовки з малої, якщо вони складають одне речення з заголовком. Підзаголовки, що мають самостійне значення, пишуть з великої літери. В кінці заголовків і підзаголовків таблиць крапки не ставлять. Заголовки і підзаголовки граф указують в однині.

На всі таблиці мають бути посилання у тексті ПЗ, наприклад: «... наведено в таблиці 4.1». Закінчувати розділ таблицею не прийнято.

#### **5.4 Лістинги**

Лістинги програм та конфігураційних налаштувань слід розташовувати безпосередньо після тексту, у якому вони згадується вперше, або на наступній сторінці. На всі лістинги мають бути посилання в тексті ПЗ.

Текст лістингу оформляють шрифтом Courier New. Допускається використовувати розмір шрифту 12 з одиничним інтервалом.

Лістинги слід нумерувати арабськими цифрами порядковою нумерацією в межах розділу, за винятком лістингів, що наводяться у додатках.

Номер лістингу складається з номера розділу і порядкового номера лістингу, відокремлених крапкою, наприклад, лістинг 2.1 — перший лістинг другого розділу. Номер лістингу від назви виділяють тире.

Лістинг повинен мати назву, яку друкують з абзацу малими літерами (крім першої великої) і вміщують над лістингом. Назва має бути стислою і відбивати зміст лістингу.

Слово «Лістинг» вказують один раз зліва над першою частиною лістингу, над іншими частинами справа пишуть: «Продовження лістингу» з зазначенням номеру лістингу.

#### **5.5 Переліки**

Переліки, за потреби, можуть бути наведені всередині пунктів або підпунктів. Перед переліком ставлять двокрапку.

Перед кожною позицією переліку слід ставити малу літеру української абетки з дужкою, або, не нумеруючи — дефіс (перший рівень деталізації).

Для подальшої деталізації переліку слід використовувати арабські цифри з дужкою (другий рівень деталізації).

Приклад оформлення переліку.

- зовнішні елементи;
- внутрішні елементи;

а) форма і розмір клітин;

б) живий склад клітин:

1) частини клітин;

2) неживі включення протопластів;

в) утворення тканини;

перехідні елементи.

Переліки першого рівня деталізації друкують малими літерами з абзацного відступу, другого рівня — з відступом відносно місця розташування переліків першого рівня.

#### **5.6 Формули та рівняння**

Формули та рівняння розташовують безпосередньо після тексту, в якому вони згадуються, посередині сторінки. Вище і нижче кожної формули або рівняння повинно бути залишено не менше одного вільного рядка.

Формули і рівняння у ПЗ (за винятком формул і рівнянь, наведених у додатках) слід нумерувати порядковою нумерацією в межах розділу.

Номер формули або рівняння складається з номера розділу і порядкового номера формули або рівняння, відокремлених крапкою, наприклад, формула (1.3) — третя формула першого розділу.

Номер формули або рівняння зазначають на рівні формули або рівняння в дужках у крайньому правому положенні на рядку.

Пояснення значень символів і числових коефіцієнтів, що входять до формули чи рівняння, слід наводити безпосередньо під формулою у тій послідовності, в якій вони наведені у формулі чи рівнянні. Пояснення значення кожного символу та числового коефіцієнта слід давати з нового рядка. Перший рядок пояснення починають з абзацу словом «де» без двокрапки.

Приклад оформлення формул в тексті ПЗ.

«Відомо, що

$$
Z = \frac{M_1 - M_2}{\sqrt{\sigma_1^2 - \sigma_2^2}}
$$
(3.1)

де *M*1, *M*<sup>2</sup> – математичне очікування;

 $\sigma_1$ ,  $\sigma_2$  – середнє квадратичне відхилення міцності та навантаження [23]»

Переносити формули чи рівняння на наступний рядок допускається тільки на знаках виконуваних операцій, повторюючи знак операції на початку наступного рядка. Коли переносять формули чи рівняння на знакові операції множення, застосовують знак «×». Формули, що слідують одна за одною й не розділені текстом, відокремлюють комою.

Посилання на формули у тексті записки дають у дужках, наприклад: «... у формулі (2.1)».

#### **5.7 Посилання**

У тексті КП є два види посилань. По–перше, це посилання на використану літературу. У тексті курсового проєкту посилання на літературні джерела слід зазначати за їх порядковим номером у списку, виділеним двома квадратними дужками, наприклад, «…у роботах [1-5]…», «описано в [5]».

Другий вид посилань – це посилання на частини курсового проєкту. При посиланнях на розділи, підрозділи, пункти, підпункти, ілюстрації, таблиці, формули, рівняння, додатки зазначають їх номери. При посиланнях слід писати: «…у розділі 4…», «…дивись 2.1 …», «…за 3.3.4 …», «…відповідно до 2.3.2.1 …», «…на рис. 1.2 …», «…у таблиці 3.2 …», «…за формулою (3.1)…», «…у рівняннях (1.23)–(1.25)…», «…у додатку Б…».

# **5.8 Перелік умовних позначень, символів, одиниць, скорочень і термінів**

Перелік повинен розташовуватись стовпцем. Ліворуч в алфавітному порядку наводять умовні позначення, символи, одиниці, скорочення і терміни, праворуч – їх детальну розшифровку.

#### **5.9 Додатки**

Додатки слід оформлювати як продовження ПЗ на його наступних сторінках, розташовуючи додатки в порядку появи посилань на них у тексті ПЗ.

Кожний такий додаток повинен починатися з нової сторінки. Додаток повинен мати заголовок, надрукований вгорі малими літерами з першої великої симетрично відносно тексту сторінки. Посередині рядка над заголовком малими літерами з першої великої повинно бути надруковано слово «Додаток \_\_» і велика літера, що позначає додаток.

Додатки слід позначати послідовно великими літерами української абетки, за винятком літер Ґ, Є, З, І, Ї, Й, О, Ч, Ь, наприклад, додаток А, додаток Б і т. д. Додатки повинні мати спільну з рештою звіту наскрізну нумерацію сторінок.

Ілюстрації, таблиці, формули та рівняння, що с у тексті додатку, слід нумерувати в межах кожного додатку, арабськими цифрами після буквеного позначення додатка, наприклад, рисунок Г.З — третій рисунок додатку Г; таблиця А.2 — друга таблиця додатку А; формула (А.1) — перша формула додатку А.

Якщо у звіті як додаток використовується документ, що має самостійне значення і оформлюється згідно з вимогами до документу даного виду (наприклад, технічне завдання до ДР), його копію вміщують у звіті без змін в оригіналі. Перед копією документу вміщують аркуш, на якому посередині друкують слово «ДОДАТОК » і його назву (за наявності), праворуч у верхньому куті аркуша проставляють порядковий номер сторінки. Сторінки копії документу нумерують, продовжуючи наскрізну нумерацію сторінок звіту (не займаючи власної нумерації сторінок документа).

# **6 ВИМОГИ ДО ОФОРМЛЕННЯ ГРАФІЧНОЇ ЧАСТИНИ**

Графічна частина має ілюструвати та доповнювати основні розділи курсового проєкту. Графічна частина має включати:

- фізичну топологію комп'ютерної мережі;
- логічну топологію комп'ютерної мережі;

На першому аркуші зображується фізична топологія мережі: відображається план поверхів будинків із зображеною кабельною проводкою мережі по кімнатах. Також необхідно схематично вказати міжповерхові/міжбудинкові кабельні канали зв'язку і відобразити основну та допоміжні комунікаційні кімнати (позначити відповідно MDF та IDF).

На другому аркуші зображується логічна топологія мережі, яка була створена в середовищі Cisco Packet Tracer.

Документи, які розробляються під час курсового проектування, повинні, як правило, відноситися до проектних, а не до робочих, і відповідати етапам технічних пропозицій, ескізного або технічного проекту. Обсяг розроблених графічних документів повинен складати 2 аркуші (у перерахунку на формат А1).

У кожному конкретному випадку склад обов'язкової графічної частини визначається керівником курсового проєкту та затверджується завідувачем кафедри. Обов'язкова графічна частина КП повинна відображати результати роботи, виконаної безпосередньо самим студентом і включається у завдання на курсове проектування. Студент додатково може оформити демонстраційні плакати. Кількість демонстраційних плакатів не регламентується.

Основним форматом є А1. Рекомендується формати А2, А3, А4 розміщувати на полі формату А1, не розрізаючи аркуша. При необхідності застосування форматів більше А1 ці аркуші не склеюються, а використовуються внакладку (ширина поля накладки 20 мм).

# **7 РЕКОМЕНДОВАНИЙ ПОРЯДОК ВИКОНАННЯ КУРСОВОГО ПРОЄКТУ**

### **1. Підготовка плану приміщень для фізичної топології**

Накреслити план приміщень будівель для комп'ютерної мережі в середовищі MS Visio використовуючи заданий шаблон фізичної топології.

На плані приміщень фізичної топології необхідно:

- зобразити вікна та двері їх умовними позначеннями;
- задати габаритні розміри будівель у метрах (довжина та ширина), розміри окремих приміщень задавати немає потреби.

# **2. Вибір приміщень з підключенням до комп'ютерної мережі**

Вимоги до плану приміщень:

- кількість структурних підрозділів: не менше 7;
- кількість поверхів/корпусів: не менше 3-х поверхів/3-х одноповерхових корпусів;
- кількість приміщень з підключенням до КМ: не менше 29.

Вимоги до плану приміщень, отриманих у керівника курсового проєкту:

- кількість навчальних аудиторій: 6;
- кількість лабораторій: 8;
- кількість кабінетів на кафедру: кафедра А 1; кафедра В 1;
- $\bullet$  кількість кабінетів зав. кафедри: зав. кафедри А 1; зав. кафедри В 1;
- кількість кабінетів викладачів кафедри: викладацька А 1; викладацька В - 1;
- кількість кабінетів деканату: 1;
- кількість кабінетів декана: 1;
- кількість кабінетів читального залу: 1;
- кількість зон безпроводового доступу: 1.

Якщо на плані-експлікації розташування типів приміщень не вказано, студент може самостійно розставити типи приміщення згідно вимог.

Відповідно до плану приміщень та вимоги кількості підключень до комп'ютерної мережі вибрати розташування кабінетів в кожній категорії. Категорія кабінету вказана на плані експлікації приміщень цифрою.

#### **3. Розробити схему нумерації кабінетів.**

Рекомендована схема нумерації:

*А-ВВ,*

де *А* - номер корпусу/номер поверху;

*ВВ* - номер аудиторії.

Наприклад, номер кабінету: 1-31, 1 - корпус, 31 - кабінет.

Провести нумерацію кабінетів відповідно до розробленої схеми нумерації. Нумерацію проводити всіх кабінетів, в тому числі і тих, що не використовуються. Коридор, хол, вестибюль не нумерують.

Номер кабінету вказують на фізичній топології в кружечку по центру приміщення.

#### **4. Визначення кількості підключень (вузлів) на кабінет**

Розрахувати площу (*S*) лише тих кабінетів, в яких виконується підключення до мережі використовуючи план експлікації приміщень та шкалу масштабу  $(S=L*W)$ .

Кількість підключень на кабінет розраховується за формулою:

$$
N = S/4,
$$

де *N* - кількість підключень на кабінет;

 $S$  - площа кабінету, м<sup>2</sup>.

Прийняти кількість підключень на кабінет цілим числом.

Кількість підключень на кабінет категорії декан, зав. кафедри, кафедра - не менше 2 ПК.

Кількість підключень у читальному залі – не менше 8 ПК.

#### **5. Вибір телекомунікаційних вузлів**

Вибір телекомунікаційних вузлів (ТКВ) проводиться з розрахунку - не менше одного ТКВ на поверх та/або на корпус.

В межах поверху/корпусу може бути декілька ТКВ, якщо один ТКВ не забезпечує підключення кінцевого обладнання в межах своєї зони покриття. Зона покриття визначається колом радіусом 50 м. з центром в приміщені ТКВ.

Приміщення ТКВ вибирається серед вільних службових приміщень не віднесених до жодної категорії. Вимогою до приміщення ТКВ є - не прохідна кімната.

Призначення категорії ТКВ проводиться за такими ознаками:

- центральний (первинний) телекомунікаційний вузол (ПТКВ) типово вибирається в головному (найбільшому) корпусі або на 1-му поверсі будівлі, один на всю мережу;
- вторинний телекомунікаційний вузол (ВТКВ) ТКВ не головного корпусу та/або інших поверхів, кількість ВТКВ рівна кількості корпусів мінус 1. Нумерацію ВТКВ слід проводити відносно номеру корпусу/поверху (ВТКВ2, ВТКВ3 і т. д.);
- локальний телекомунікаційний вузол (ЛТКВ) типово, комутатор в кабінеті, який агрегує підключення кінцевого обладнання. Нумерацію ЛТКВ слід проводити відносно номеру кабінету.

Використання ЛТКВ є опційним і залежить від кількості підключень в кабінеті. У випадку, якщо кількість підключень в кабінеті рівна 3 і менше - кожне підключення проводиться безпосередньо до ПТКВ/ВТКВ, а ЛТКВ в кабінеті не використовується. Встановлення ЛТКВ (комутатор кабінету) відбувається, якщо кількість підключень в кабінеті - 4 ПК і більше.

Підключення ЛТКВ до найближчого ВТКВ, та підключення ВТКВ до ПТКВ утворює фізичну топологію - розширена зірка.

Підключення кінцевого обладнання до ПТКВ, ВТКВ або ЛТКВ визначає горизонтальну кабельну підсистему, яка виконується на базі кабелів витої пари категорії не нижче CAT 5e.

Підключення ВТКВ до ПТКВ визначає вертикальну кабельну підсистему, яка виконується на базі волоконно-оптичного багатомодового кабелю.

#### **6. Структурна схема комп'ютерної мережі**

Відповідно до кількості та розташування ТКВ та сегментів фізичної мережевої топології, що утворені кінцевим обладнанням, зоною бездротового доступу, серверами обмеженого доступу, серверами загального доступу та підключенням до мережі Інтернет складається структурна схема комп'ютерної мережі, яка містить зазначені вище сегменти.

На структурній схемі слід виділити прив'язку сегментів мережевої топології до відповідних ТКВ та корпусів/поверхів організації.

На рисунку приведено приклад структурної схеми комп'ютерної мережі, яка реалізує підключення чотирьох корпусів. Сегмент безпроводового доступу знаходиться у корпусі №2.

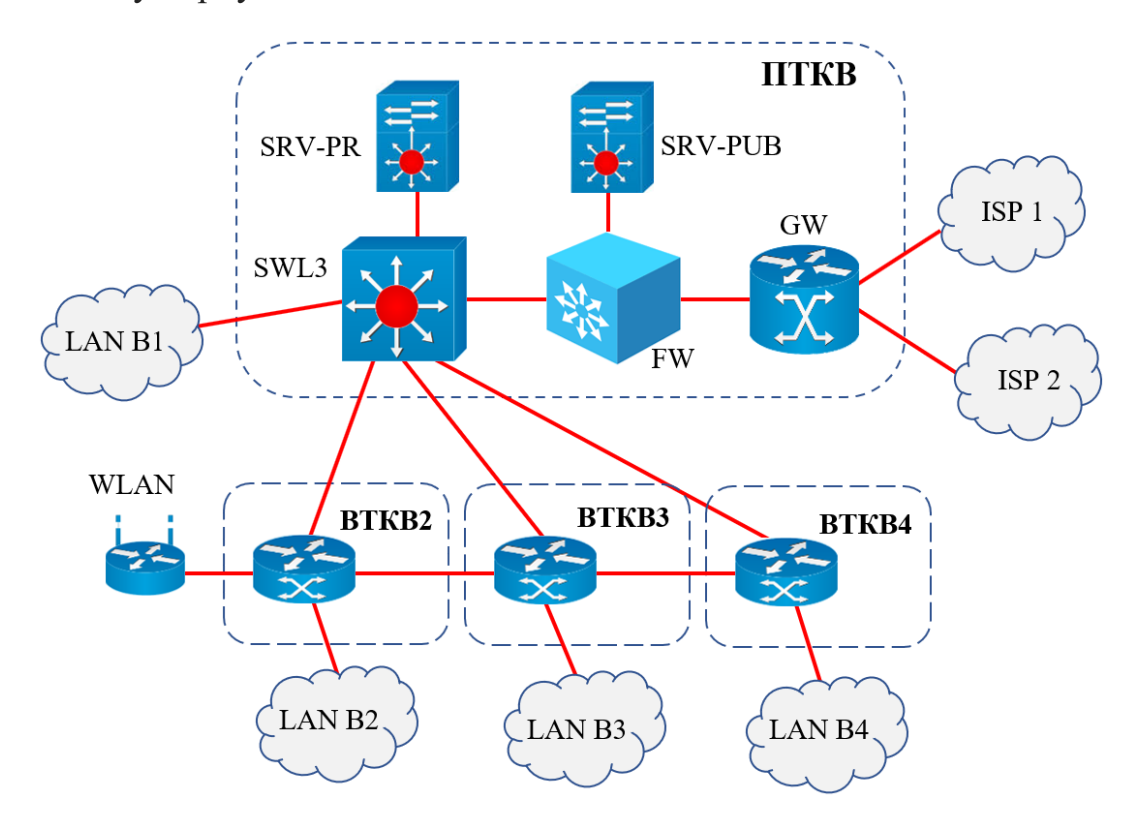

Елементи структурної схеми комп'ютерної мережі:

- провайдери сервісу Інтернет: ISP1, ISP2;
- $\bullet$   $\Pi$ TKB:
	- приграничний маршрутизатор: GW;
	- міжмережевий екран: FW;
	- комутатор рівня 3: SWL3;
	- мережеві сегменти серверів загального та обмеженого доступу: SRV-PUB та SRV-PR.
- $\bullet$  BTMB
	- мережеві сегменти корпусів: LAN B1, LAN B2 і т. д.
	- мережевий сегмент безпроводового ступу: WLAN

# **7. Логічна сегментація комп'ютерної мережі**

Проводимо групування кінцевого обладнання на логічні сегменти за такими критеріями:

- приналежність до структурного підрозділу організації;
- спільність функціональних задач в організації;
- спільність використання прикладного ПЗ.

Рекомендований перелік логічних сегментів:

- сервери обмеженого доступу;
- сервери загального доступу;
- зона безпроводового доступу;
- викладацькі ПК в навчальних кабінетах та лабораторіях (всі викладацькі ПК навчальних кабінетів і лабораторій в межах зони покриття ТКВ виділити в окремий логічний сегмент);
- студентські ПК в навчальних кабінетах та лабораторіях (студентські ПК в межах кабінету слід виділяти в окремий логічний сегмент);
- кінцеве обладнання в бібліотеці;
- кінцеве обладнання (стаціонарні ПК) читального залу (не менше 8 ПК);
- $\bullet$  кінцеве обладнання в кабінеті декана, зав. кафедри  $(A, B)$  разом в межах корпусу або поверху (у випадку розташування аудиторій у різних корпусах (поверхах) призначати кінцеве обладнання в окремі локальні сегменти корпусу/поверху);
- викладацька (А, В окремо);
- кафедра  $(A, B \alpha K)$ ;
- інші логічні сегменти.

Формування логічних сегментів може бути проведено в інший логічний спосіб.

Рекомендований порядок логічної сегментації:

- від заданої маски ІР-адреси основної мережі /16 сегментувати до маски ІР-адреси мережі /20. З отриманих 16 підмереж /20 виділити ІР-адреси основної мережі:
- на корпус/поверх  $/20$ ;
- на магістральні канали між ТМВ /20;
- сервера (загального та обмеженого доступу) /20;

Отримані таким чином сегменти /20 розбити на підмережі відповідно до логічної сегментації.

# **8. Вибір виробника мережевого обладнання**

Провести порівняльний аналіз категорій мережевого обладнання (не менше двох виробників для кожної категорії):

- маршрутизатори;
- комутатори 3-го рівня;
- керовані комутатори 2-го рівня;
- точки безпроводового доступу;
- міжмережеві екрани.

Результати порівняння оформити у відповідні таблиці та висновки (для кожної категорії).

#### **9. Вибір мережевого обладнання**

Активне мережеве обладнання встановлюється у приміщені ПТКВ та ВТКВ і монтується у телекомунікаційну шафу. Причому, у ПТКВ встановлюємо комутатор 3-го рівня. Функціональні можливості обладнання у ВТКВ - можуть бути маршрутизатори чи комутатори 2-го або 3-го рівня відповідно до структурної схеми комп'ютерної мережі. Типово, комутатори ЛТКВ - некеровані комутатори 2-го рівня.

# **10. Фізична топологія**

Відповідно до плану приміщень, враховуючи розташування ТКВ та вибраних мережевих пристроїв розробити фізичну топологію комп'ютерної мережі. На фізичній топології зобразити з прив'язкою до приміщення (кабінету):

- розташування ТКВ;
- розетки телекомунікаційні (вказати унікальний ідентифікатор розетри згідно розробленої схеми);
- горизонтальну кабельну підсистему;
- вертикальну кабельну підсистему;
- умовні позначення.

# **11. ІР-адресація**

Розробити схему адресації активного обладнання комп'ютерної мережі (кінцевого обладнання та мережевих пристроїв). Для кожного вузла вказати параметри мережевих налаштувань:

- ІР-адреса вузла;
- маска підмережі;
- шлюз за замовчуванням;
- $\bullet$  IP-адреса сервера DNS;
- метод призначення мережевих параметрів налаштувань: автоматично (DHCP) або вручну.

Схема ІР-адресації може бути оформлена у вигляді таблиці та наведена у додатку до ПЗ.

#### **12. Конфігураційні параметри налаштувань**

Для кожного активного мережевого пристрою потрібно вказати його логічний ідентифікатор (ім'я). Для маршрутизаторів та керованих комутаторів привести команди налаштувань:

- ім'я пристрою;

- паролі доступу (локального та віддаленого);

- пароль доступу до привілейованого режиму;

- описи інтерфейсів;

- протоколу VTP;

- протоколу STP;

- створення VLAN;

- налаштування режиму роботи порта (access або trunk);

- налаштування приналежності порта до мережі VLAN;

- налаштування ІР-адреси фізичних та віртуальних (VLAN) інтерфейсів;

- протоколу динамічної маршрутизації;

- статичних маршрутів та маршруту за замовчуванням.

- інші параметри налаштувань, виконання яких необхідне для забезпечення працездатності комп'ютерної мережі, забезпечення надійності, масштабованості, якості та безпеки мережевих комунікацій.

Для кожної точки безпроводового доступу необхідно вказати:

- ім'я точки;

- пароль доступу до налаштувань;

- ІР-адресу, маску підмережі, шлюз за замовчуванням;

- ім'я бездротової мережі (SSID);

- стандарт бездротової технології;

#### **13. Логічна топологія**

Відповідно до розробленої схеми ІР-адресації розробити логічну топологію комп'ютерної мережі. На логічній топології зобразити:

- мережеві пристрої 2-го та 3-го рівня з прив'язкою до ТКВ;

- логічні ідентифікатори мережевих пристроїв;

- адреси підмереж та маски логічних сегментів, ІР-адресу шлюзу за замовчуванням, номер мережі VLAN;

- умовні позначення.

Приведений порядок виконання курсового проєкту дає змогу визначити необхідну інформацію для проектування, створення налаштувань та забезпечення роботи комп'ютерної мережі. Отримані відомості в подальшому оформляються у відповідні пункти пояснювальної записки, додатки та графічну частину.

# **8 КПИТЕРІЇ ОЦІНЮВАННЯ КУРСОВОГО ПРОЕКТУВАННЯ**

Оцінка за курсовий проєкт складається із суми балів, які виставляються комісією на основі розгляду змісту ПЗ і графічного матеріалу та за підсумком усного захисту перед комісією основних положень, які розглянуті в курсовій роботі. Підсумкова оцінка знань, умінь та навичок студента, набутих при проектуванні КП, встановлюється за 100-бальною шкалою із подальшим переведенням її у наступну шкалу оцінок:

- 95-100 відмінно;
- 85-94 дуже добре;
- $75-84 \text{no}$ бре;
- $\bullet$  65-74 задовільно;
- $60-64 \text{достатньo};$
- $40 59 -$  незадовільно;
- $\bullet$  менше 40 не допущений.

Складовою загальної суми балів захисту КП є:

- 1) сума балів за зміст ПЗ КП окремо за кожним структурним розділом;
- 2) бали за графічну частину КП;
- 3) бали безпосередньо за захист КП.

Шкала балів, які враховуються при виставленні підсумкової оцінки за КП, наведена нижче.

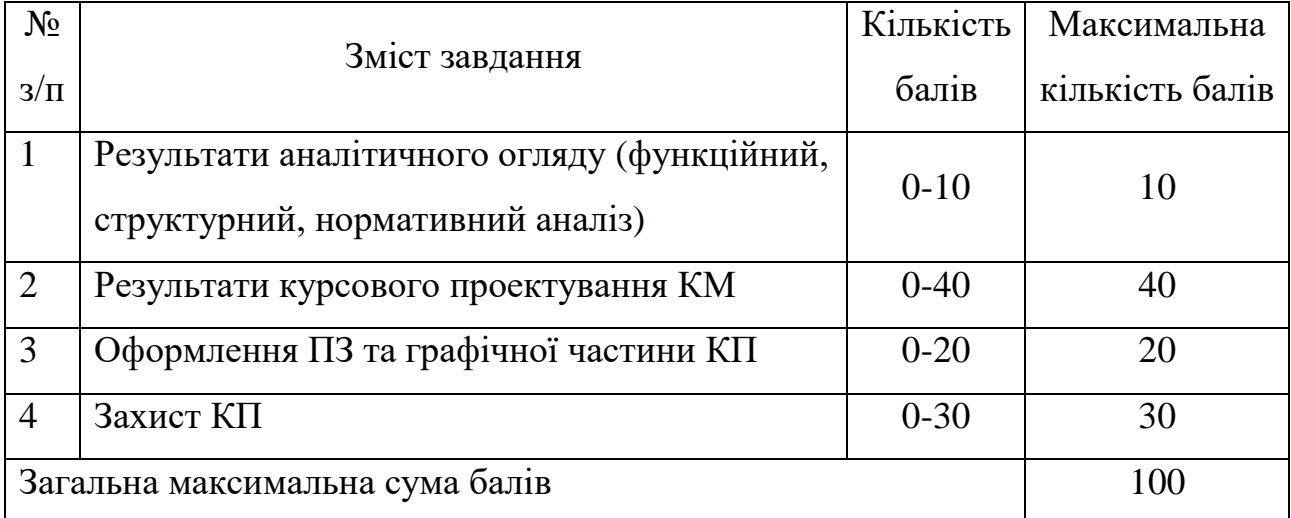

Під час захисту КП комісія уважно розглядає зміст ПЗ та графічної частини, виставляє бали за зміст кожного розділу, після чого задає студентові усні запитання, які дозволяють оцінити розуміння студентом приведених у КП положень. Виставлена загальна сума балів переводиться у традиційну оцінку і заноситься у відповідні документи як підсумкова оцінка з КП.

#### **Критерії оцінки розділів ПЗ КП (за кожний розділ)**

- І. *Найвища якість* розділу звіту (95-100% від максимальної кількості балів відповідного розділу) повинна відповідати таким вимогам:
	- 1) повне та вичерпне викладення матеріалу, яке використовувалося студентом під час опрацювання відповідного розділу;
	- 2) повний склад необхідних додатків, які вимагаються відповідним розділом КП (копії документів, аналітичні та статистичні матеріали тощо);
	- 3) актуальність і достовірність поданої у звіті інформації;
	- 4) дотримання вимог щодо змісту та оформлення структурних частин КП.
- II. *Посередня якість* розділу звіту (50-95% від максимальної кількості балів відповідного розділу) визначається у випадку, якщо наявний хоча б один із зазначених нижче пунктів:
	- 1) неповне викладення матеріалу або неповна відповідність змісту проєкту вимогам КП (50–75% охоплення зазначених у вимогах до КП);
	- 2) неповний склад додатків, які вимагаються відповідним розділом КП (50–75% необхідних додатків);
	- 3) неактуальність або застарілість поданої у звіті інформації;
	- 4) недотримання вимог щодо змісту та оформлення структурних частин КП.
- III. *Незадовільна якість* розділу звіту (0-50% від максимальної кількості балів відповідного розділу) визначається у випадку, якщо наявний хоча б один із зазначених нижче пунктів:
	- 1) одночасно присутні два чи більше критеріїв, що відповідають оцінці в 5 балів;
	- 2) неповне викладення матеріалу або неповна відповідність змісту проєкту вимогам КП (менше 50% охоплення зазначених у вимогах до  $K\Pi$ ;
	- 3) неповний склад додатків, які вимагаються відповідним розділом КП (менше 50% необхідних додатків);
	- 4) недостовірність поданої у ПЗ інформації.

# **ПЕРЕЛІК ПОСИЛАНЬ**

- 1. Микитишин А.Г. Комп'ютерні мережі. Книга 1.: навчальний посібник / А.Г. Микитишин, М.М. Митник, П.Д. Стухляк, В.В. Пасічник. – Львів: «Магнолія 2006». 2013. – 256 с.
- 2. Микитишин А.Г. Комп'ютерні мережі. Книга 2.: навчальний посібник / А.Г. Микитишин, М.М. Митник, П.Д. Стухляк, В.В. Пасічник. – Львів: «Магнолія 2006». 2013. – 328 с.
- 3. Микитишин А.Г. Телекомунікаційні системи та мережі / Микитишин А.Г., Митник М.М., Стухляк. П.Д. – Тернопіль: Вид-во ТНТУ імені Івана Пулюя, 2016. – 384 с.
- 4. Микитишин А.Г. Комплексна безпека інформаційних мережевих систем: навчальний посібник для студентів спеціальності 174 «Автоматизація, комп'ютерно-інтегровані технології та робототехніка» / Укладачі: А.Г. Микитишин, М.М. Митник, О.С. Голотенко, В.В. Карташов. – Тернопіль : ФОП Паляниця В.А., 2023. – 324 с.
- 5. Бібліографічний запис. Бібліографічний опис. Загальні вимоги та правила складання: ДСТУ ГОСТ 7.1-2006. ± [Чинний від 2007-07-01]. ± К.: Держспоживстандарт, 2007. ± 47 с. (Система стандартів з інформації, бібліотечної та видавничої справи. Національний стандарт України).
- 6. Інформація та документація. Скорочення слів в українській мові в бібліографічному описі. Загальні вимоги та правила : ДСТУ 3582-97.

# **Додаток А.**

# **Структура пояснювальної записки курсового проєкту**

з дисципліни «Комп'ютерні мережі»

Титульний аркуш Завдання на курсовий проєкт Експлікація приміщень (План приміщень) РЕФЕРАТ ЗМІСТ ПЕРЕЛІК УМОВНИХ ПОЗНАЧЕНЬ, ОДИНИЦЬ, СИМВОЛІВ, СКОРОЧЕНЬ І ТЕРМІНІВ ВСТУП

### **1. Аналіз технічного завдання на курсове проектування.**

#### **1.1. Технічне завдання на курсове проектування.**

Привести план будівель з вказанням приміщень де будуть розміщенні сегменти корпоративної мережі. Розрахувати кількість комп'ютерів враховуючи масштаб. Дані по кількості ПК в кімнатах заносяться у відповідну таблицю.

### **1.2. Аналіз планування мережі.**

- Аналіз місця розташування комунікаційних кімнат.
- Потреба в централізованому зберіганні даних.
- Необхідність автоматизації процесу налаштування мережі.
- Потреба в зовнішніх комунікаціях.

# **2. Проектування фізичної топології мережі.**

# **2.1. Проектування топології мережі.**

# **2.2. Проектування структурованої кабельної системи.**

Структурний склад корпоративної мережі повинен містити центральний (первинний) телекомунікаційний вузол (ПТКВ), який логічно утворює рівень ядра, вторинні телекомунікаційні вузли (ВТКВ), що визначають рівень агрегації та локальні телекомунікаційні вузли (ЛТКВ), що визначають рівень доступу. Телекомунікаційні вузли ПТКВ та ВТКВ повинні знаходитись в окремих виділених технічних приміщеннях – комунікаційних кімнатах.

Комп'ютерна мережа повинна складатись з таких функціональних підсистем:

- підсистема комутації;
- горизонтальна кабельна підсистема;
- вертикальна кабельна підсистема;
- підсистема робочого місця.

Підсистема комутації, що призначена для переключення каналів зв'язку, повинна складатись з технічних засобів телекомунікацій, комутаційних панелей і з'єднувальних кабелів. Для розташування комутаційної підсистеми (активне мережеве обладнання, комутаційні панелі) на кожному поверсі будівлі (в кожному корпусі) повинно бути передбачене не менше 1 технічного приміщення, яке виконує роль ПТКВ або ВТКВ.

В телекомунікаційні шафи ПТКВ та ВТКВ повинні бути встановлені оптичні розподільчі панелі для підключення волоконно-оптичних кабелів вертикальної кабельної підсистеми, а також комутаційні панелі для горизонтальної кабельної підсистеми.

Кабельна інфраструктура, яка утворена лініями зв'язку між ЛТКВ та ВТКВ утворює горизонтальну кабельну підсистему.

Кабельна інфраструктура, яка утворена лініями зв'язку між ВТКВ та ПТКВ утворює вертикальну кабельну підсистему.

Кабельна інфраструктура, яка утворена лініями зв'язку від кінцевого обладнання до ЛТКВ утворює підсистему робочого місця.

Фізична архітектура повинна реалізовуватись на базі волоконно-оптичного кабелю в частині побудови вертикальної кабельної підсистеми (між ВТКВ та ПТКВ). Для горизонтальної підсистеми (між ЛТКВ та ВТКВ) можливе використання волоконнооптичного кабелю або мідного дроту категорії не нижче 5e, для підсистеми робочого місця – мідний дріт категорії не нижче 5e.

Допускається підключення кінцевого обладнання безпосередньо до ПТКВ та ВТМВ.

#### **3. Проектування логічної топології мережі.**

#### **3.1. Адресування корпоративної мережі.**

Проект повинен включати TCP/IP схеми адресацій для всіх хостів, серверів та комунікаційних пристроїв. Керівник КП надає студенту ІР-адреси мереж, які потім потрібно буде розбити на підмережі, для забезпечення логічної адресації в проектованій мережі. Проектування схеми адресації може здійснюватися різними методами (статично чи динамічно). Всі комп'ютери, що розміщені в адміністративній мережі та шлюзи повинні мати статично присвоєні адреси, а робочі станції повинні отримувати ІР-адреси автоматично (з використанням DHCP).

Логічна топологія мережі повинна бути реалізована в середовищі Packet Tracer. Необхідно представити електронний варіант проекту в Packet Tracer з базовими налаштуваннями усіх мережевих пристроїв (маршрутизаторів, комутаторів та по одному комп'ютеру із кожного сегменту мережі) для перевірки працездатності спроектованої мережі.

#### **3.2. Планування маршрутизації мережі.**

Маршрутним протоколом мережі має бути протокол ІР. Необхідно обґрунтувати вибір моделей маршрутизаторів і (або) комутаторів 3 рівня та здійснити їх конфігурування. В налаштуваннях повинні бути задані імена, паролі, сконфігуровані інтерфейси та налаштована маршрутизація (статична чи динамічна). Лістинг конфігураційних файлів маршрутизаторів повинен бути представлений в додатку.

#### **3.3. Планування комутації мережі.**

Необхідно обґрунтувати вибір моделей комутаторів та сконфігурувати їх. В налаштуваннях повинні бути задані імена, паролі та сконфігуровані інтерфейси. Лістинг конфігураційних файлів комутаторів повинен бути представлений в додатку.

#### **3.4. Проектування під'єднання проектованої КМ до глобальної мережі.**

Потрібно описати схему реалізації під'єднання проектованої корпоративної мережі до ISP. Привести обґрунтування вибору технології та обладнання для її реалізації. Всі комп'ютери в мережі повинні мати вільний доступ до Інтернету.

### **4. Вибір та складання переліку необхідного обладнання.**

Визначення загальної вартості проекту.

#### ВИСНОВКИ

#### ПЕРЕЛІК ПОСИЛАНЬ

Додаток А. Технічне завдання

Додаток Б. Схема ІР-адресації

Додаток В. Лістинг конфігураційних файлів

#### **Додаток Б. Приклад оформлення реферату**

#### **РЕФЕРАТ**

Проектування комп'ютерної мережі підприємства «Альфа» // Курсовий проєкт // Прізвище, ім'я, по батькові // Тернопільський національний технічний університет імені Івана Пулюя, факультет прикладних інформаційних технологій та електроінженерії, група КТ-41 // Тернопіль, 2020 // с. - 35, рис. -5, табл. - 3, кресл. - 2, додат. - 3, бібліогр. - 15.

Ключові слова: СЕРВІСИ, FAST ETHERNET, ВИТА ПАРА, ПРОПУСКНА ЗДАТНІСТЬ, КОМП'ЮТЕРНА МЕРЕЖА, КОМУТАТОР, МАРШРУТИЗАТОР, СТРУКТУРОВАНА КАБЕЛЬНА СИСТЕМА.

Об'єкт проектування – структурована локальна мережа підприємства «Альфа».

Проект складається з п'яти розділів.

Перший розділ присвячено аналізу технічного завдання на курсове проектування. Приводиться детальний аналіз приміщень підприємства «Альфа» для планування мережі.

Другий розділ присвячений проектуванню фізичної топології мережі та структурованої кабельної системи.

Третій розділ розкриває технічні рішення з проектування логічної топології мережі. Розглянуто питання планування маршрутизації та комутації комп'ютерної мережі. Проведено проектування під'єднання проектованої КМ до глобальної мережі. Обґрунтовано вибір технології та обладнання для її реалізації.

Четвертий розділ присвячений визначенню загальної вартості проекту.

# **Додаток В. Форми основного напису**

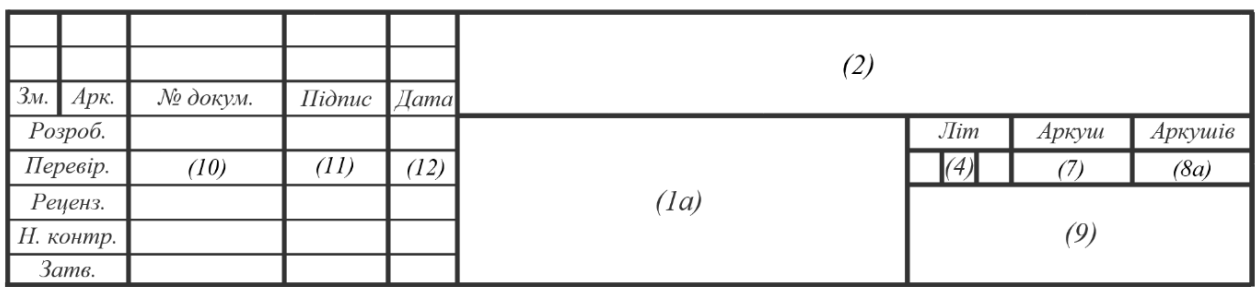

Рис.1 Форма 2 – основний напис першого аркушу «ЗМІСТ»

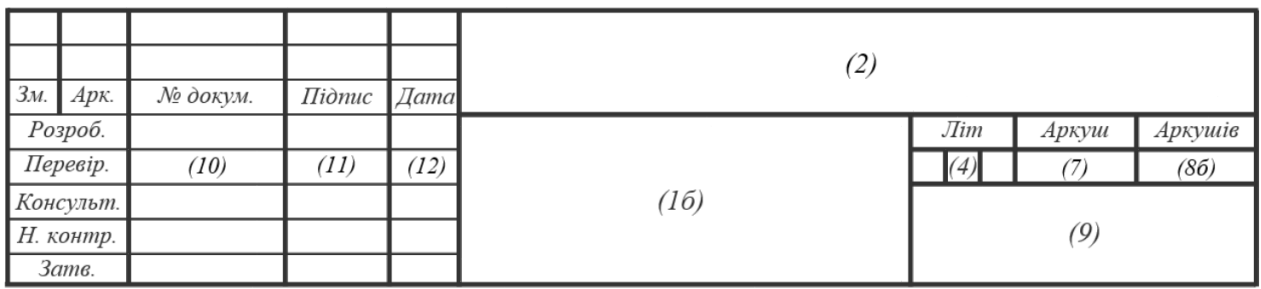

Рис.2 Форма 2 – основний напис першого аркушу розділів ПЗ

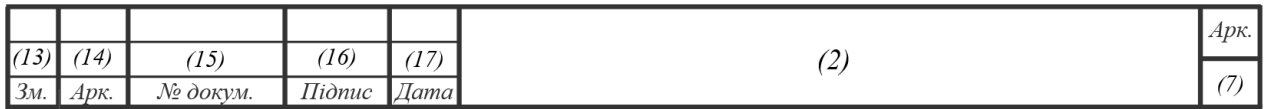

Рис.3 Форма 2а – основний напис наступних аркушів ПЗ

У графах основного напису вказують:

- у графі 1а тему курсового проєкту;
- у графі 1б назву розділу ПЗ;
- у графі 2 позначення документа (децимальний номер) відповідно до ГОСТ 2.202-80;
- у графі 4 літеру, яка присвоєна цьому документу (на кресленнях до КП потрібно встановити – для навчальних документів  $-\langle H \rangle$  );
- у графі 7 порядковий номер аркуша (на документах, що складаються з одного аркуша, графу не заповнюють);
- у графі 8 загальну кількість аркушів (графу заповнюють лише на першому аркуші);
- у графі 9 назву факультету та номер групи;
- у графах 10 12 прізвища осіб, їх підписи та дату, коли документ підписаний;
- графи  $13 17$  на навчальних кресленнях не заповнюють.

# **Додаток Г. Формування децимальних номерів креслень**

#### **КМКП 000151.ААА.ВВ.СС DD**

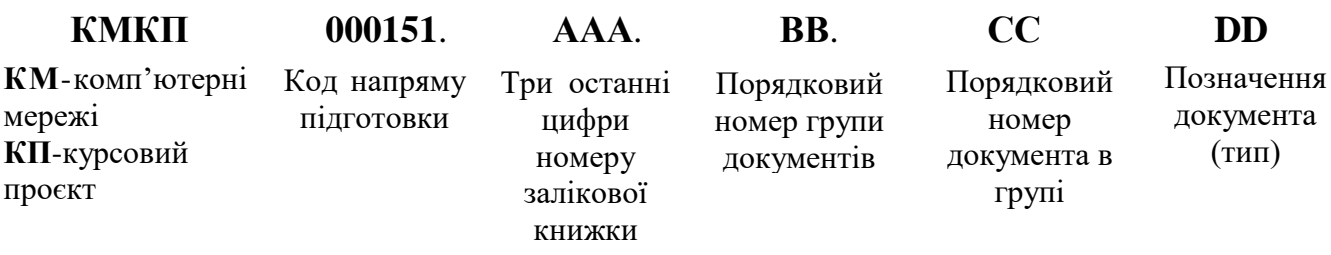

Приклад формування номеру документа (децимального номеру) КП:

- Пояснювальна записка КМКП [000151.125.00.00](http://85.128.0.0/) ПЗ
- Фізична топологія комп'ютерної мережі КМКП [000151.125.00.00](http://85.128.0.0/) С7
- Логічна топологія комп'ютерної мережі КМКП [000151.125.00.00](http://85.128.0.0/)
- Комп'ютерна мережа (схема з'єднань) КМКП [000151.125.00.00](http://85.128.0.0/) С4
- Комп'ютерна мережа (структурна схема) КМКП [000151.125.00.00](http://85.128.0.0/) С1
- Сегмент серверів комп'ютерної мережі КМКП [000151.125.01.01](http://85.128.0.0/)
- Політики мережевого доступу КМКП [000151.125.02.01](http://85.128.0.0/) С1
- Логічна IP-адресація КМКП [000151.125.03.01](http://85.128.0.0/) С4
- Техніко-економічні показники КМКП [000151.125.04.01](http://85.128.0.0/)

### **Додаток Д. Перелік умовних позначень, символів, одиниць, скорочень і термінів**

КМ – комп'ютерна мережа

ОС – операційна система

ПП – патч-панель

СКС – структурована кабельна система

ТЗ – технічне завдання

ТР – телекомунікаційний роз'єм

ПК – персональний комп'ютер

ПЗ – програмне забезпечення

DMZ (Demilitarized Zone) – технологія забезпечення захисту інформаційного периметра, при якій сервери, що відповідають на запити з зовнішньої мережі, перебувають в особливому сегменті мережі і обмежені в доступі до основних сегментів мережі за допомогою брандмауера.

ICMP (Internet Control Message Protocol) – мережевий протокол, що використовується для передачі повідомлень про помилки й інші виняткові ситуації, що виникли при передачі даних

SNMP (Simple Network Management Protocol) – це протокол керування мережами зв'язку на основі архітектури TCP/IP

STP (Spanning Tree Protocol) – мережевий протокол, основним завданням STP  $\epsilon$ приведення мережі Ethernet з множинними зв'язками до деревоподібної топології, що виключає цикли пакетів

VLAN (Virtual Local Area Network) – це логічні підгрупи мережі, створені програмним шляхом.

див. – дивись

ін. – інше

р., рр. − рік, роки

тис.м<sup>3</sup> – тисяча кубічних метрів

мас.% – відсоток умісту за масою

т. ін. – таке інше

# **Додаток Е.**

# **Приклади оформлення бібліографічного опису у списку використаних джерел з урахуванням Національного стандарту України ДСТУ 8302:2015 «Бібліографічне посилання. Загальні положення та правила складання»**

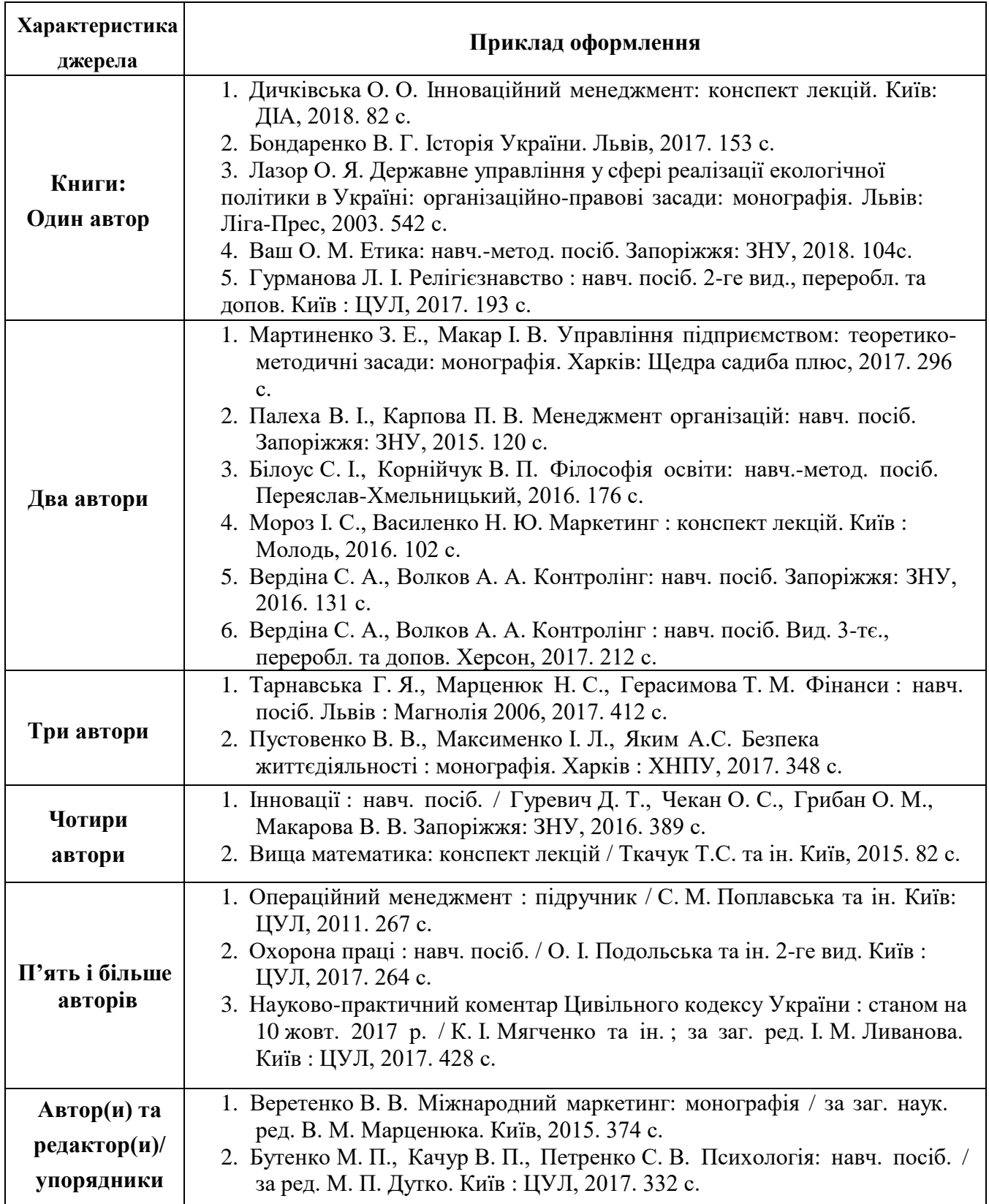

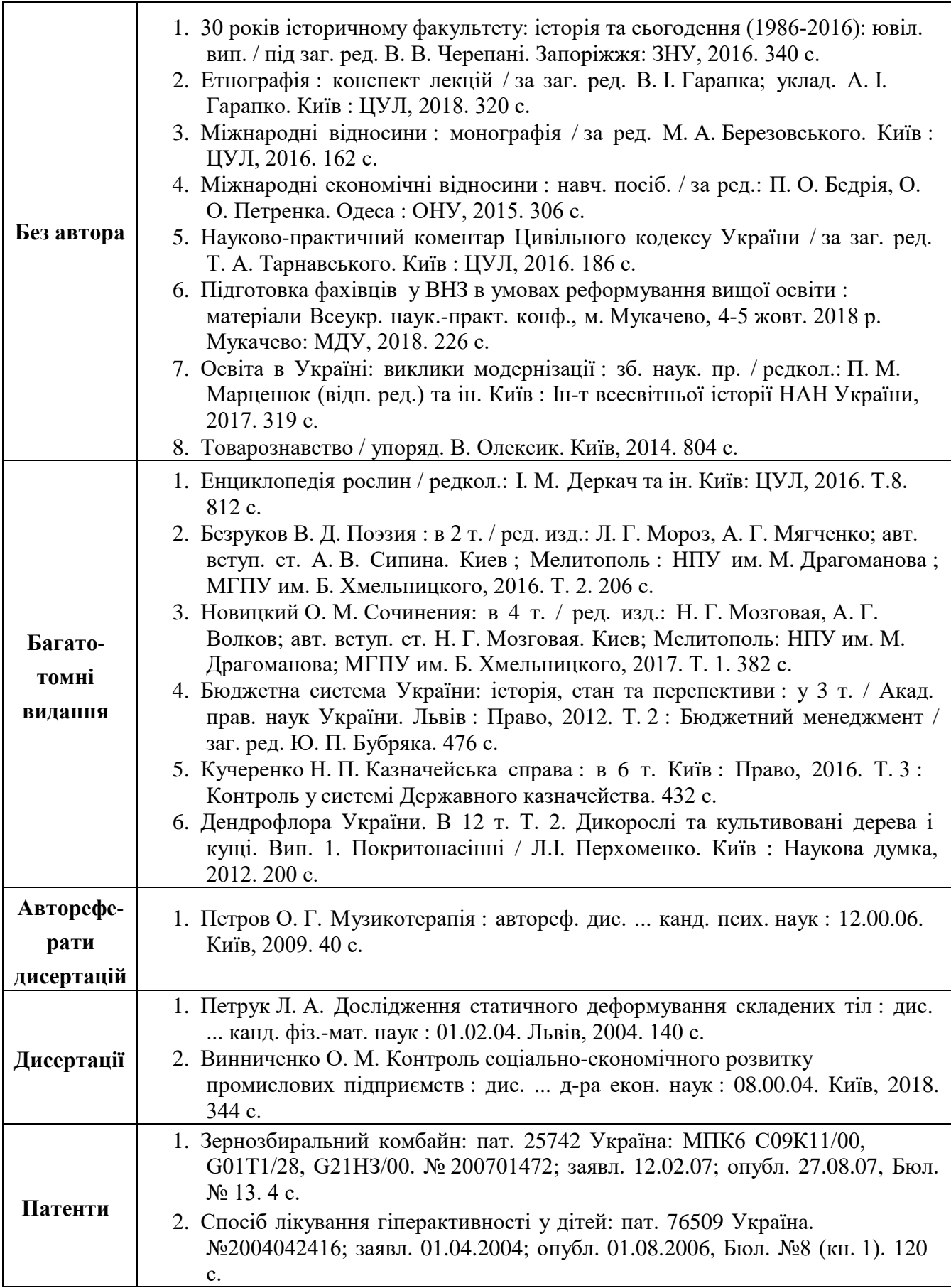

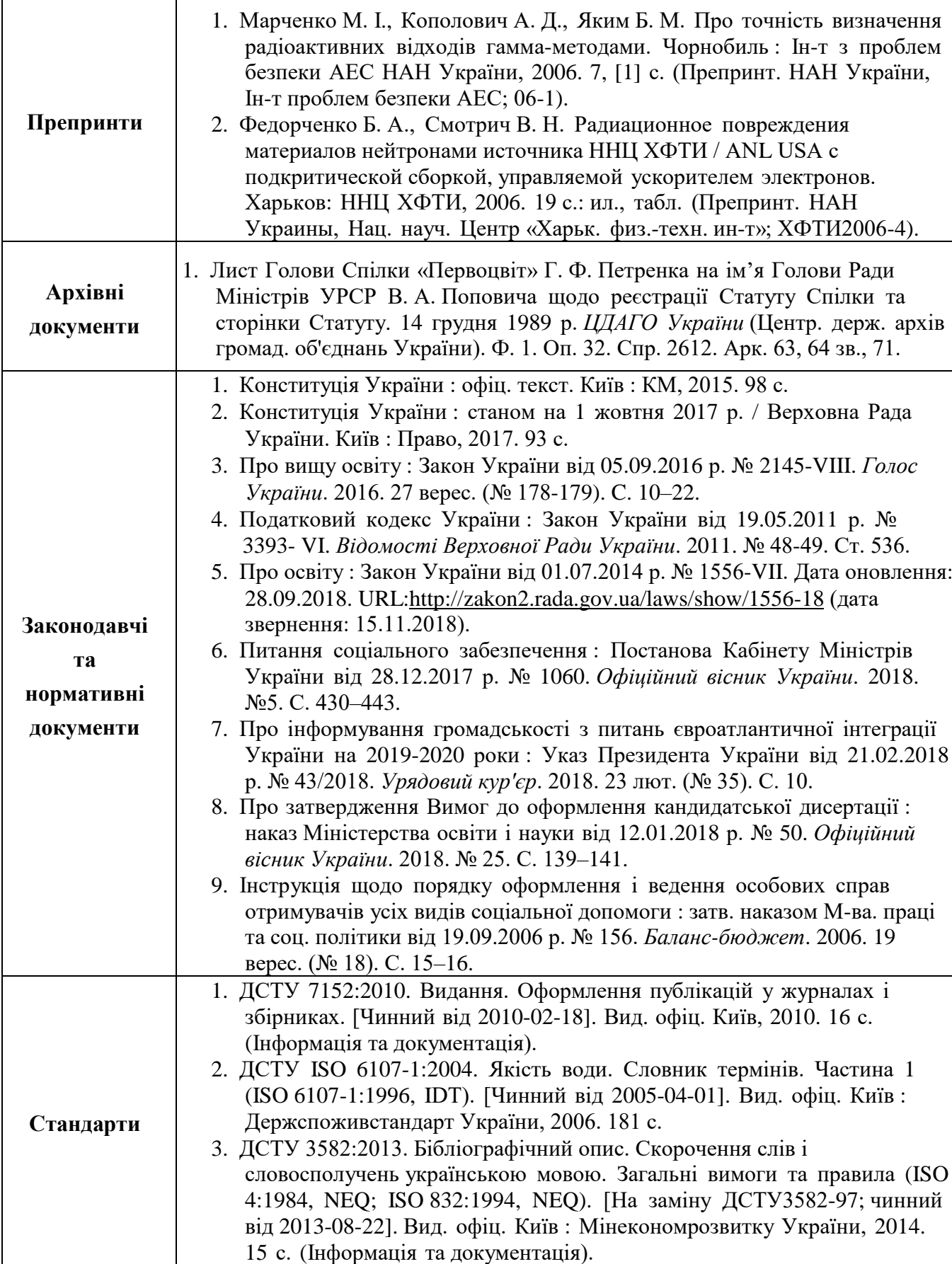

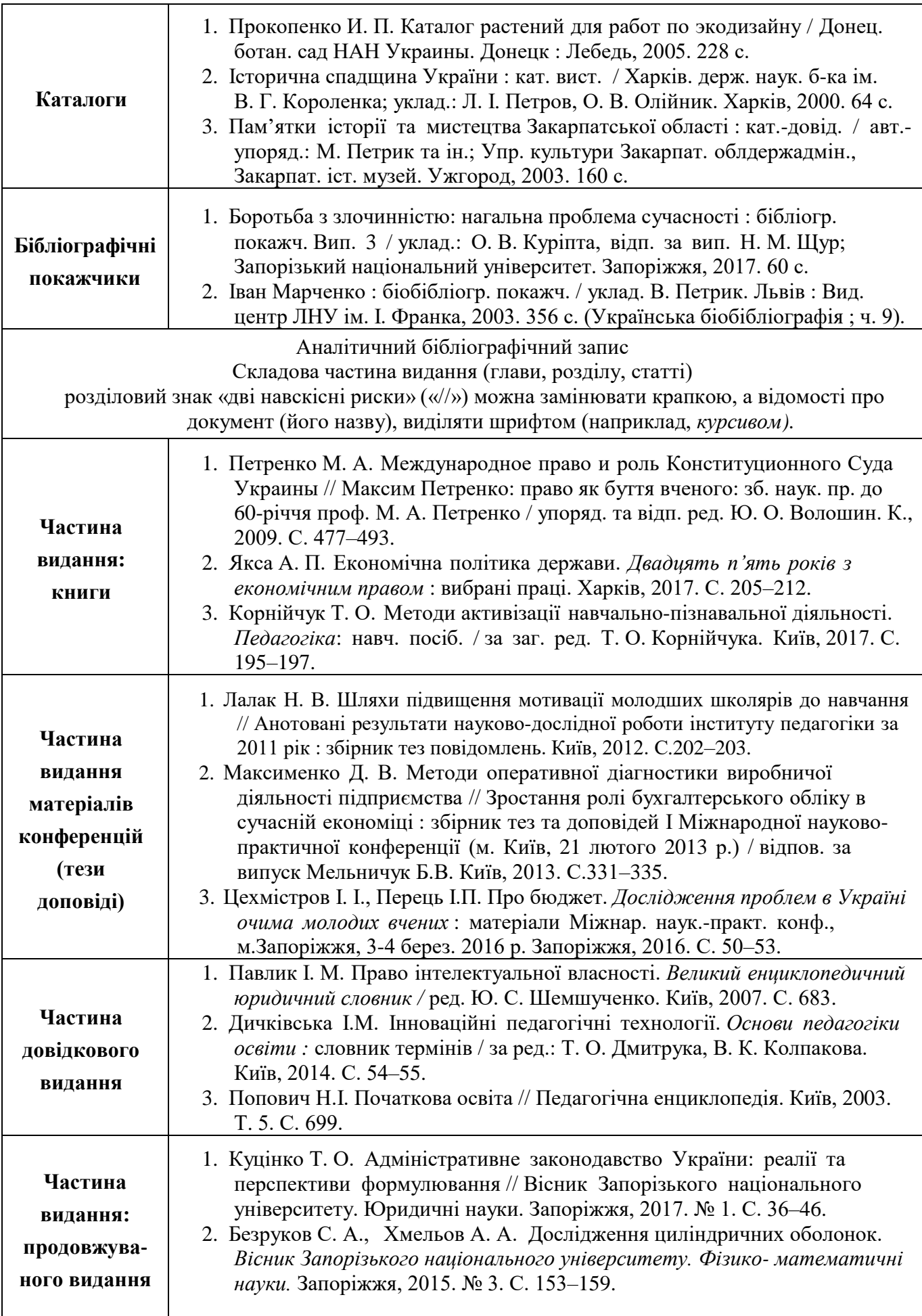

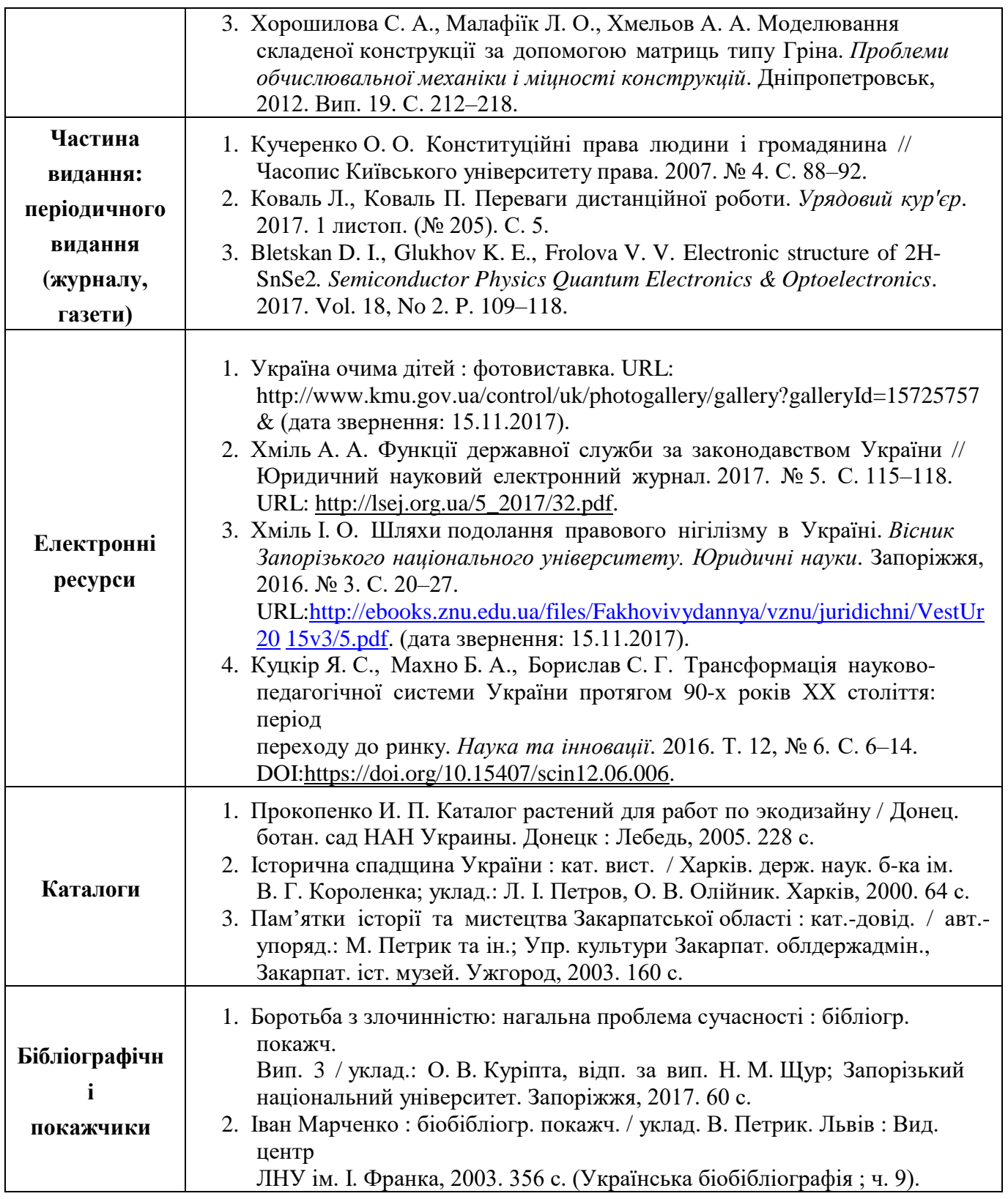